visual line transect surveys availability bias Integrating passive acoustic data with to refine population estimates and estimate for sperm whales (Physeter macrocephalus)

> **Doug Sigourney**  *In collaboration with:*  **Debra Palka and Danielle Cholewiak NEFSC-PSB**

## Population Estimation

• If only we could just count everything!

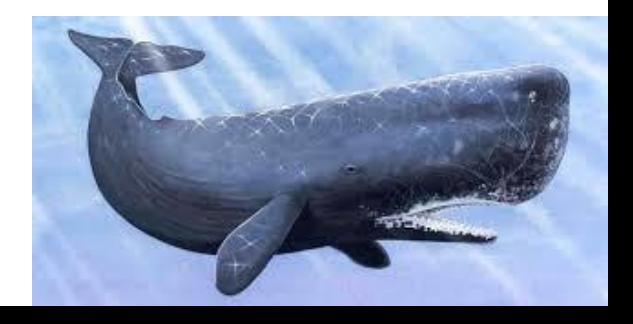

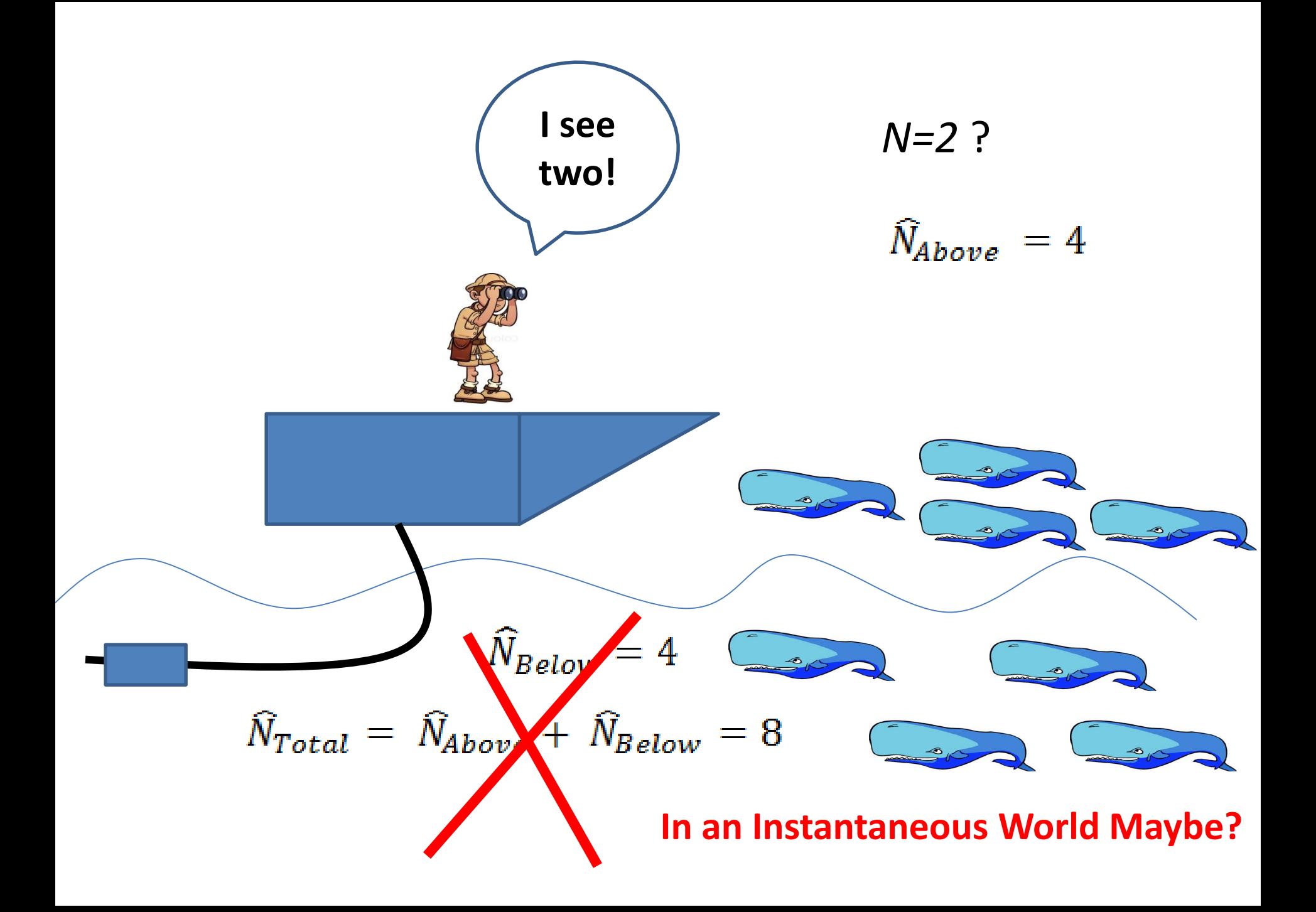

#### **Continuous Time**

<span id="page-3-0"></span>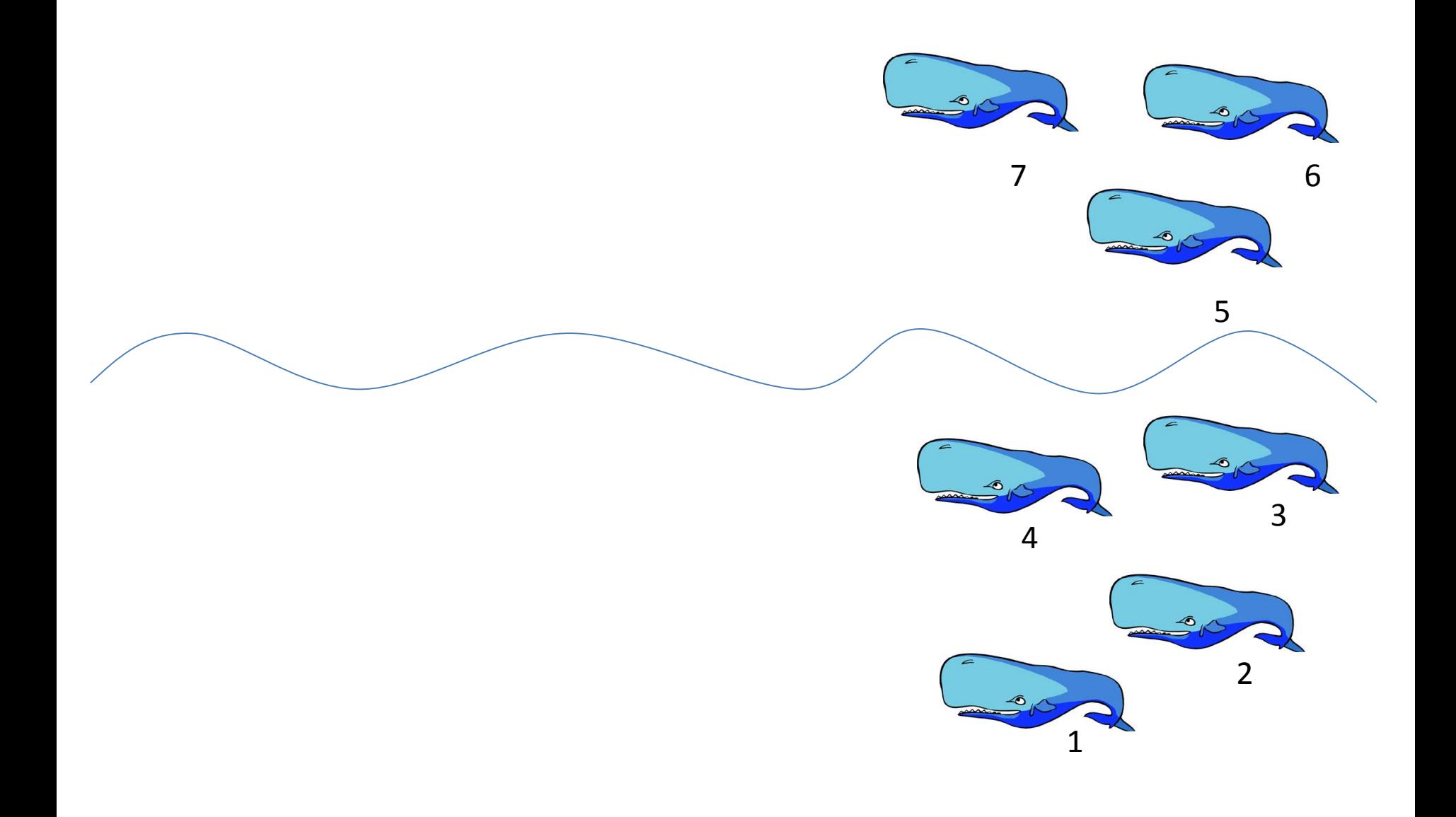

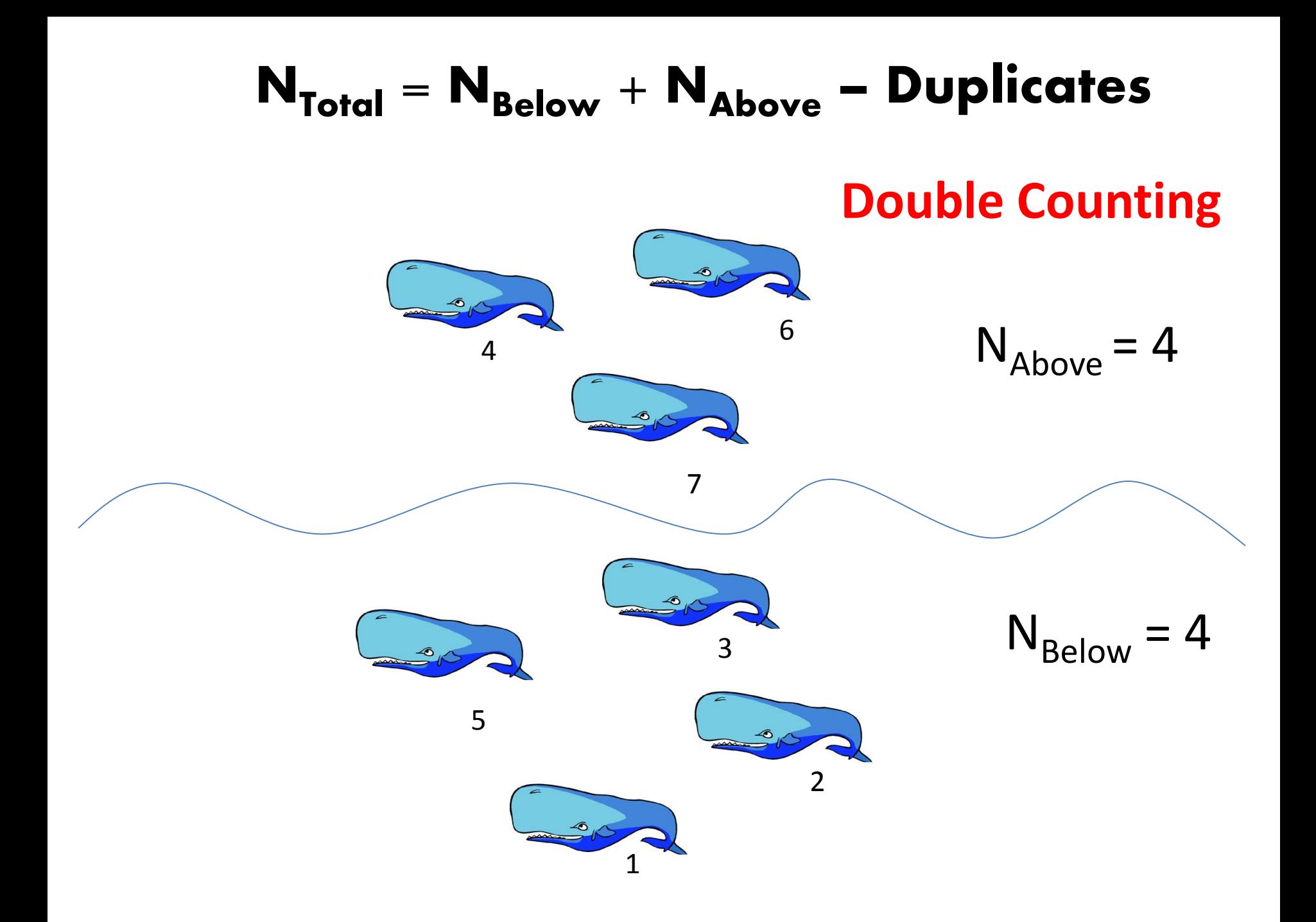

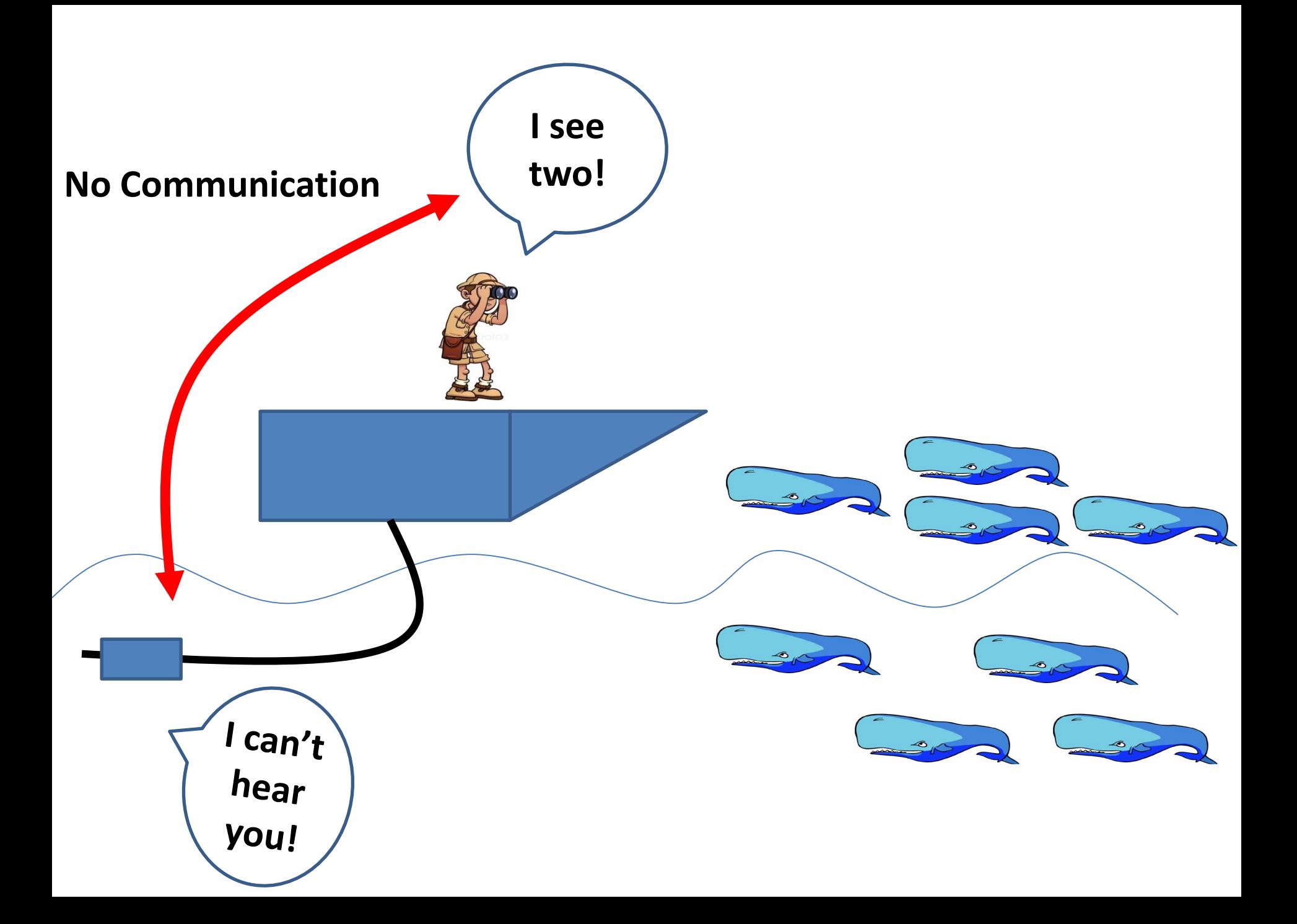

## Questions

• Can we combine visual and acoustic data to get an unbiased estimate of population size?

• Can we get an estimate of availability bias?

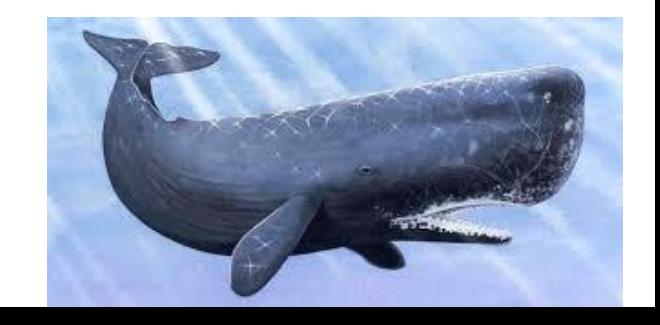

## Conventional Distance Sampling (CDS)

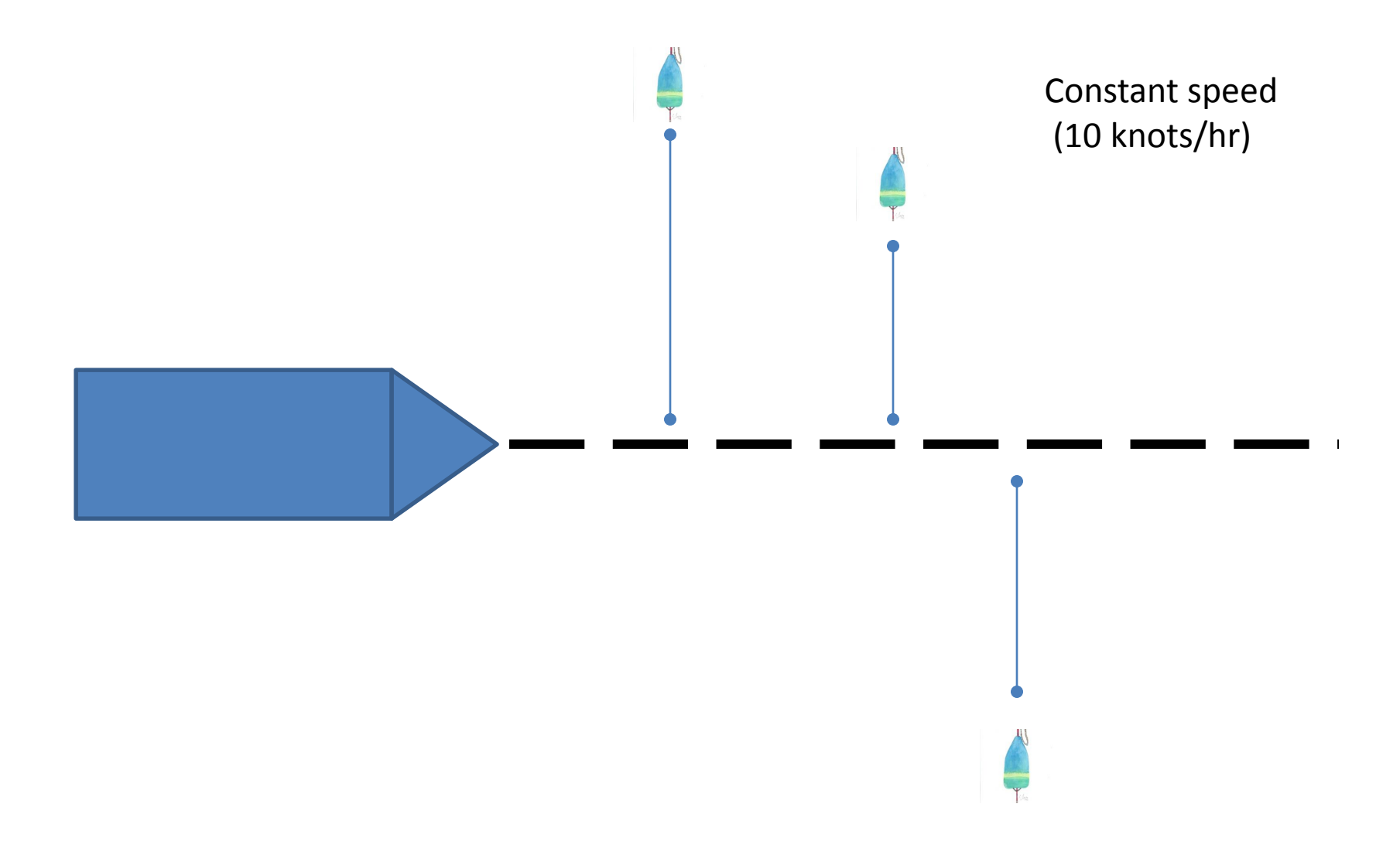

## Conventional Distance Sampling (CDS)

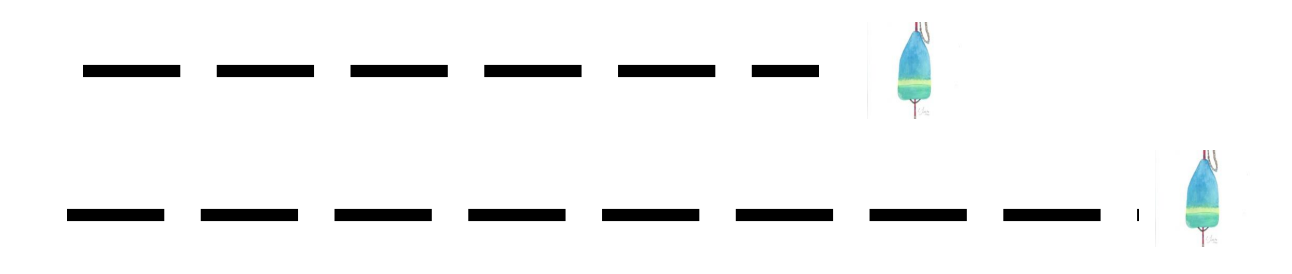

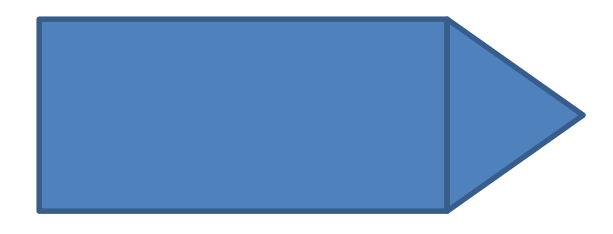

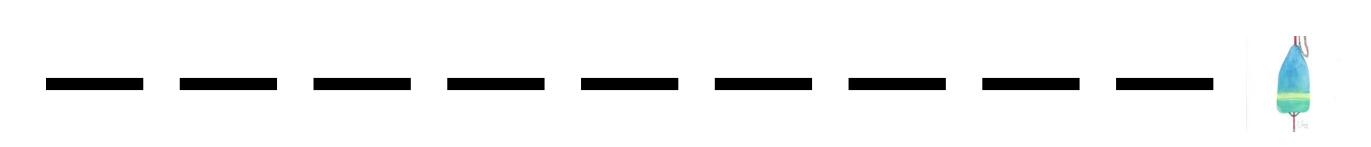

## Conventional Distance Sampling (CDS)

Interval 3 Interval 2 Interval 1

## Whales as Buoys?

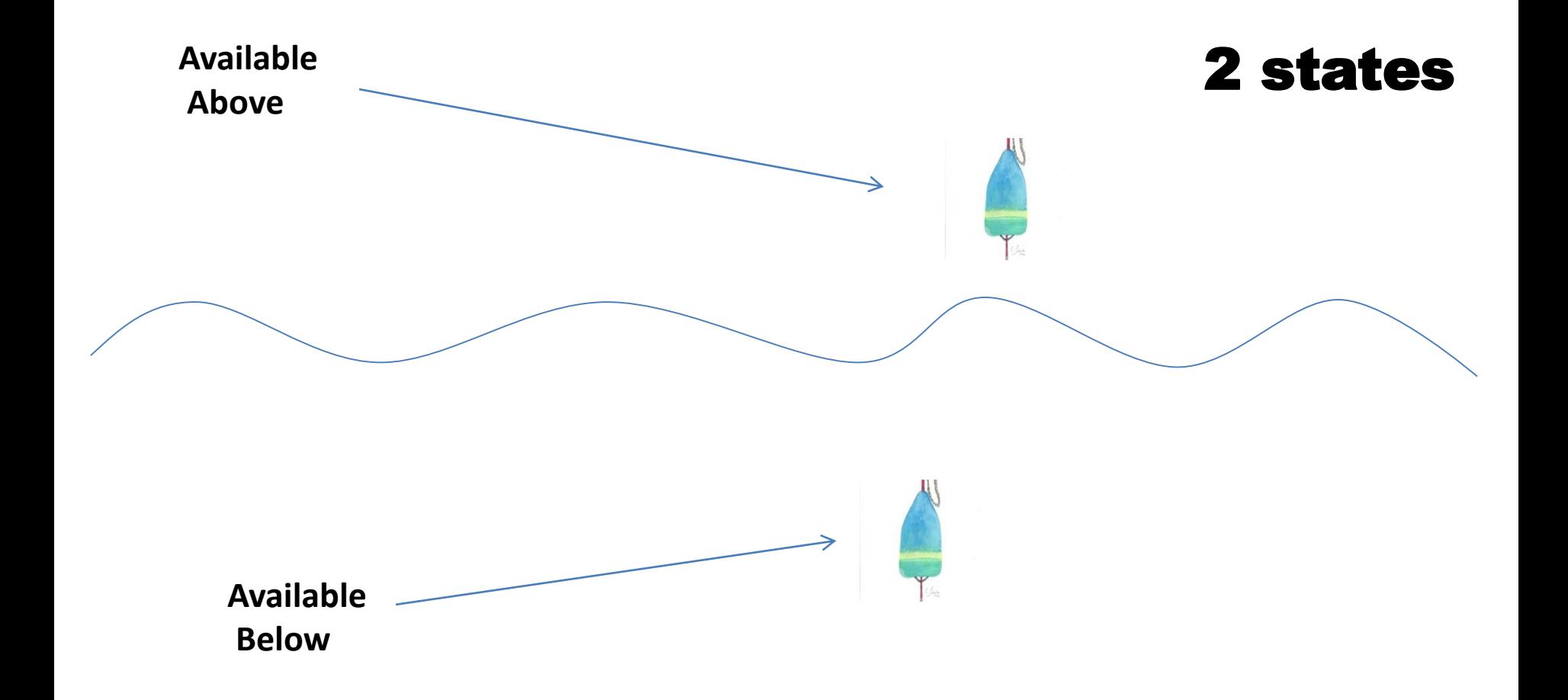

#### Acoustic Data

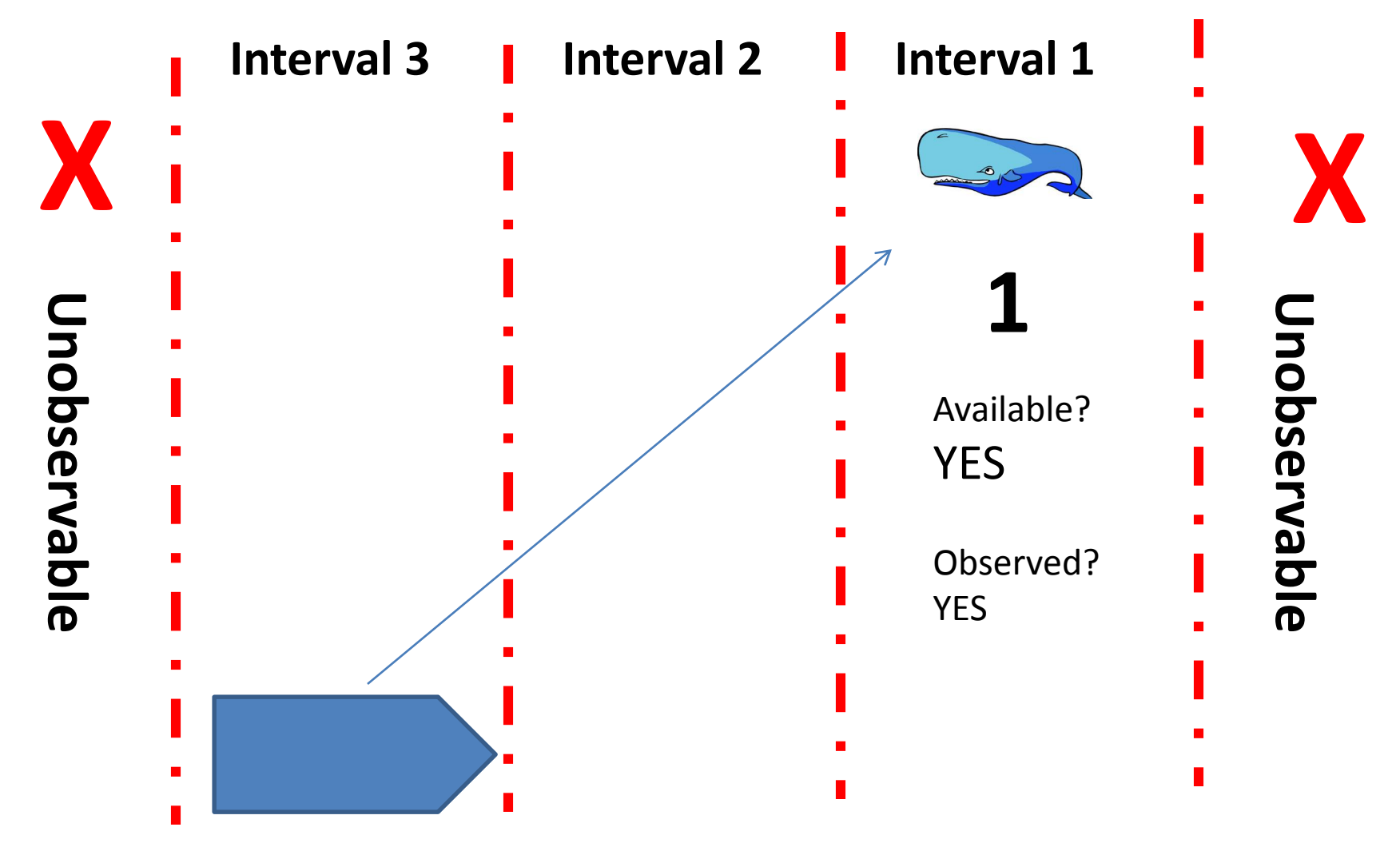

#### Acoustic Data

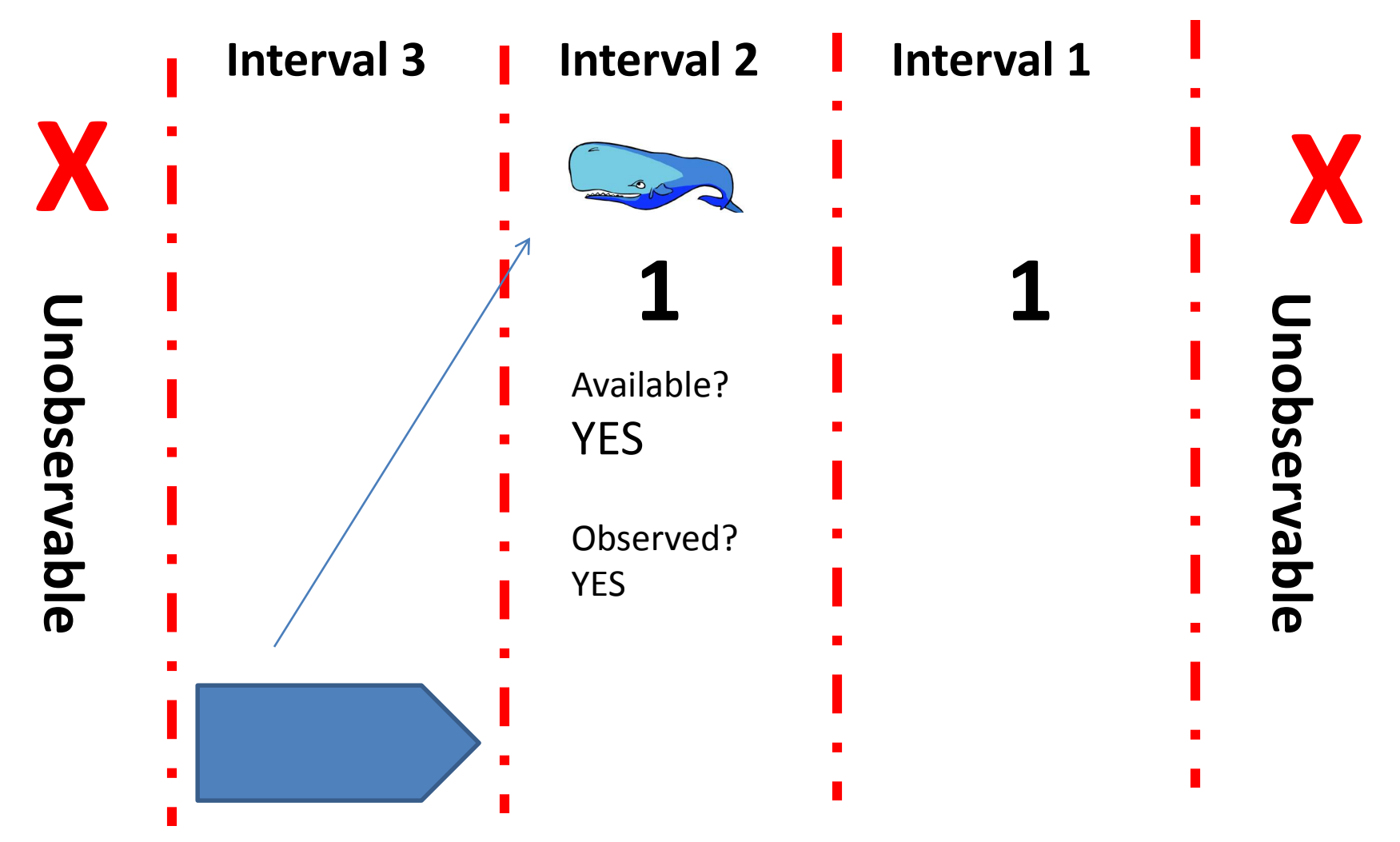

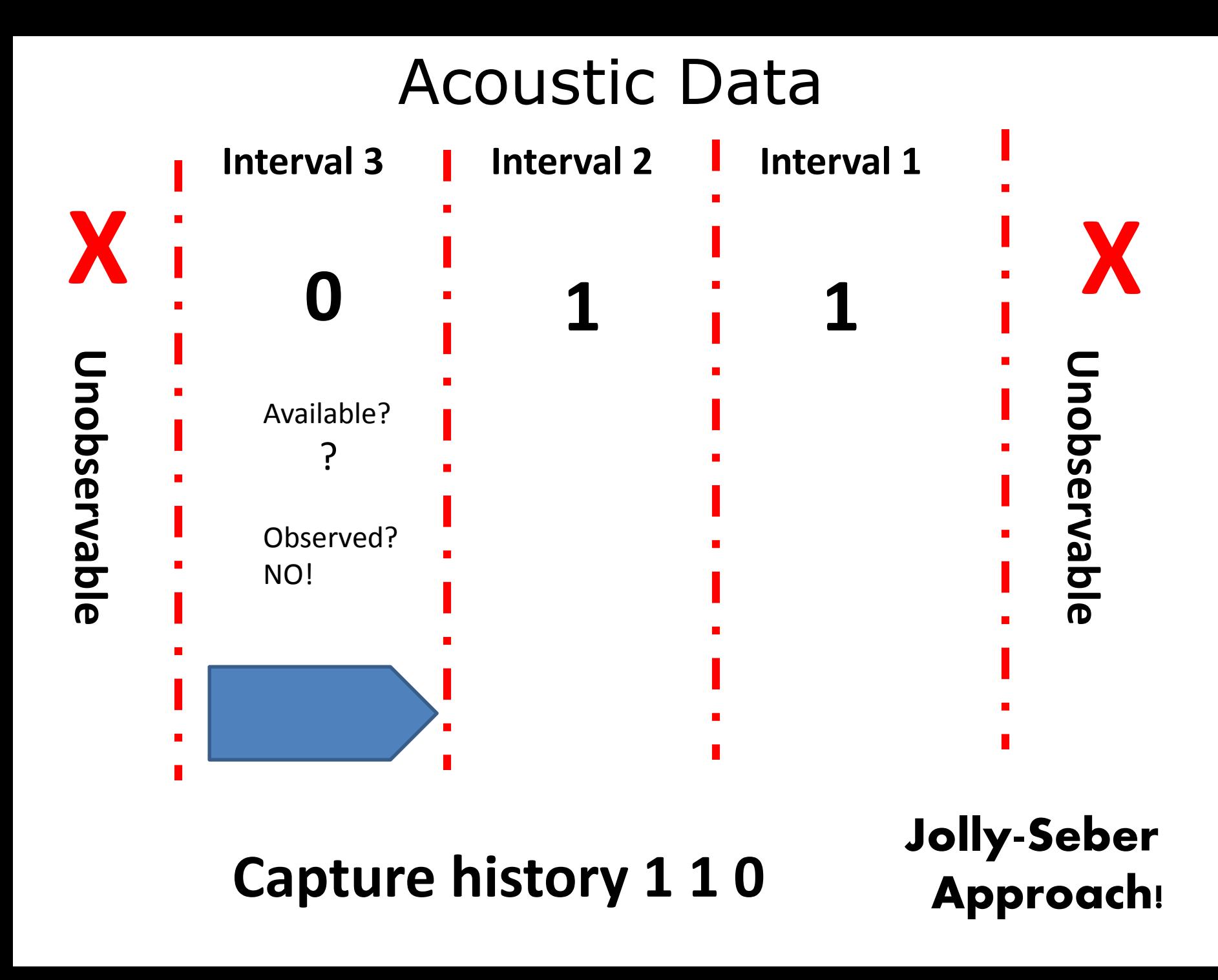

#### Jolly-Seber Parameters and Definitions

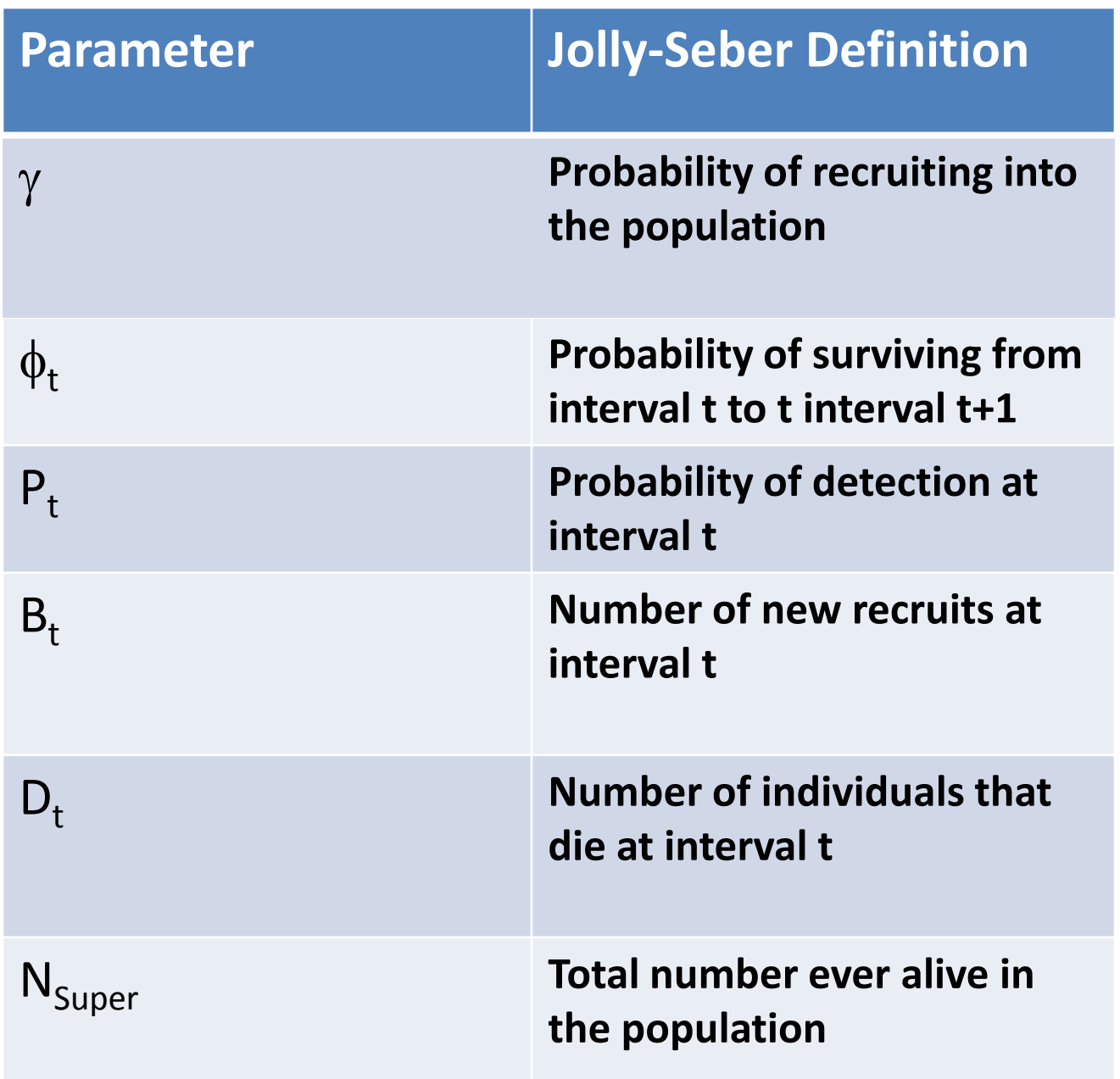

## Jolly-Seber Example

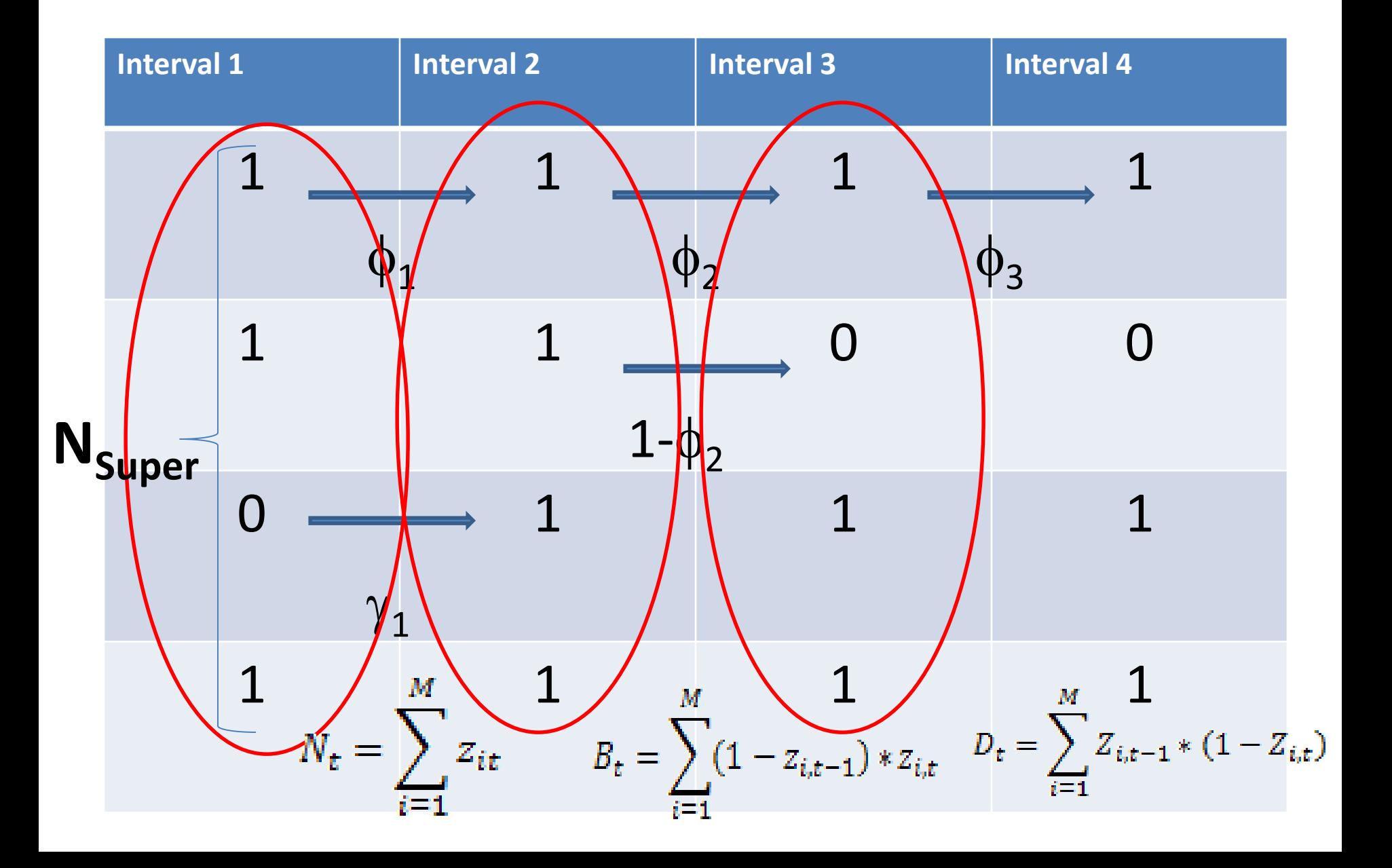

## Jolly-Seber Example

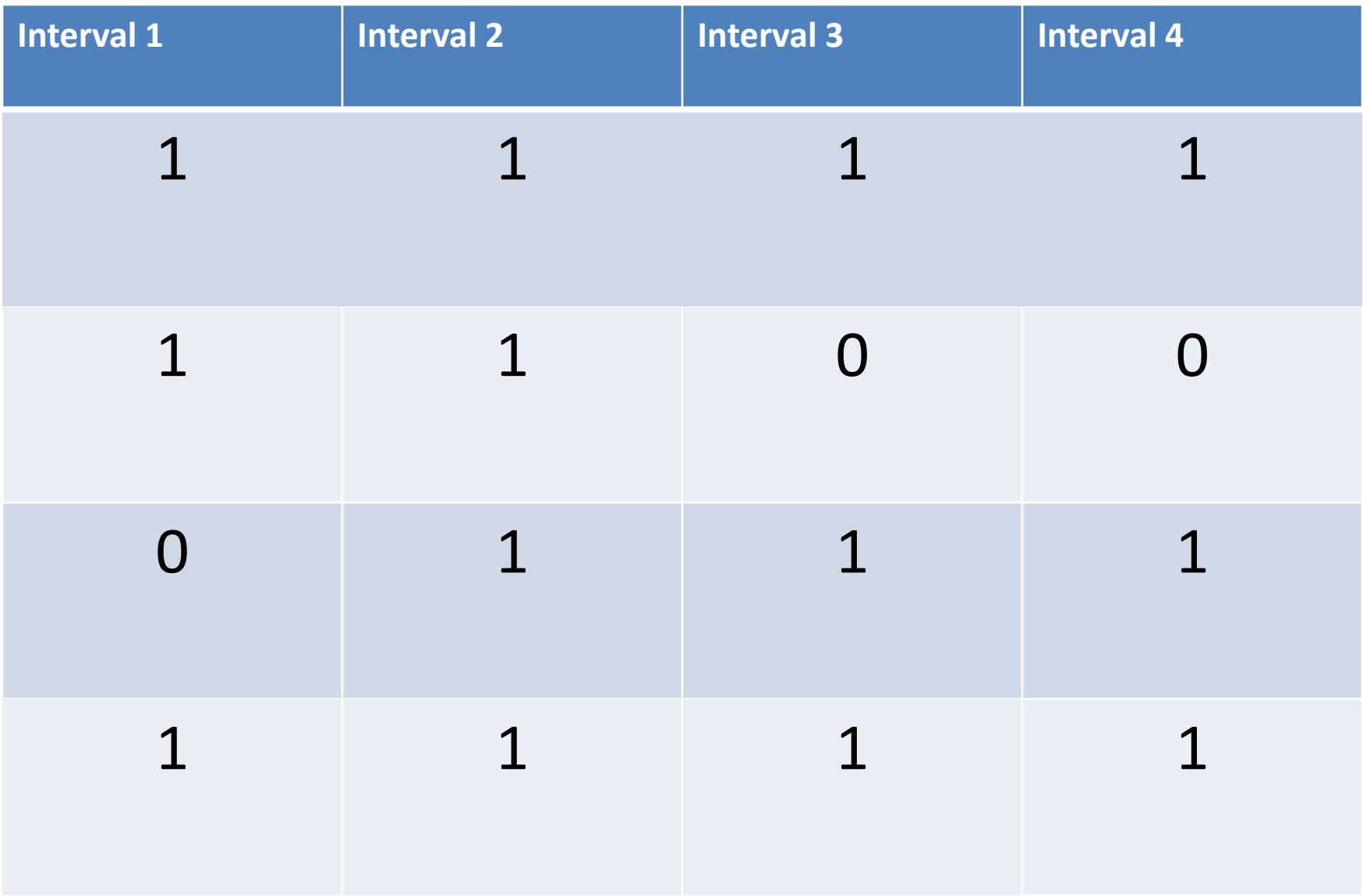

## Jolly-Seber Example

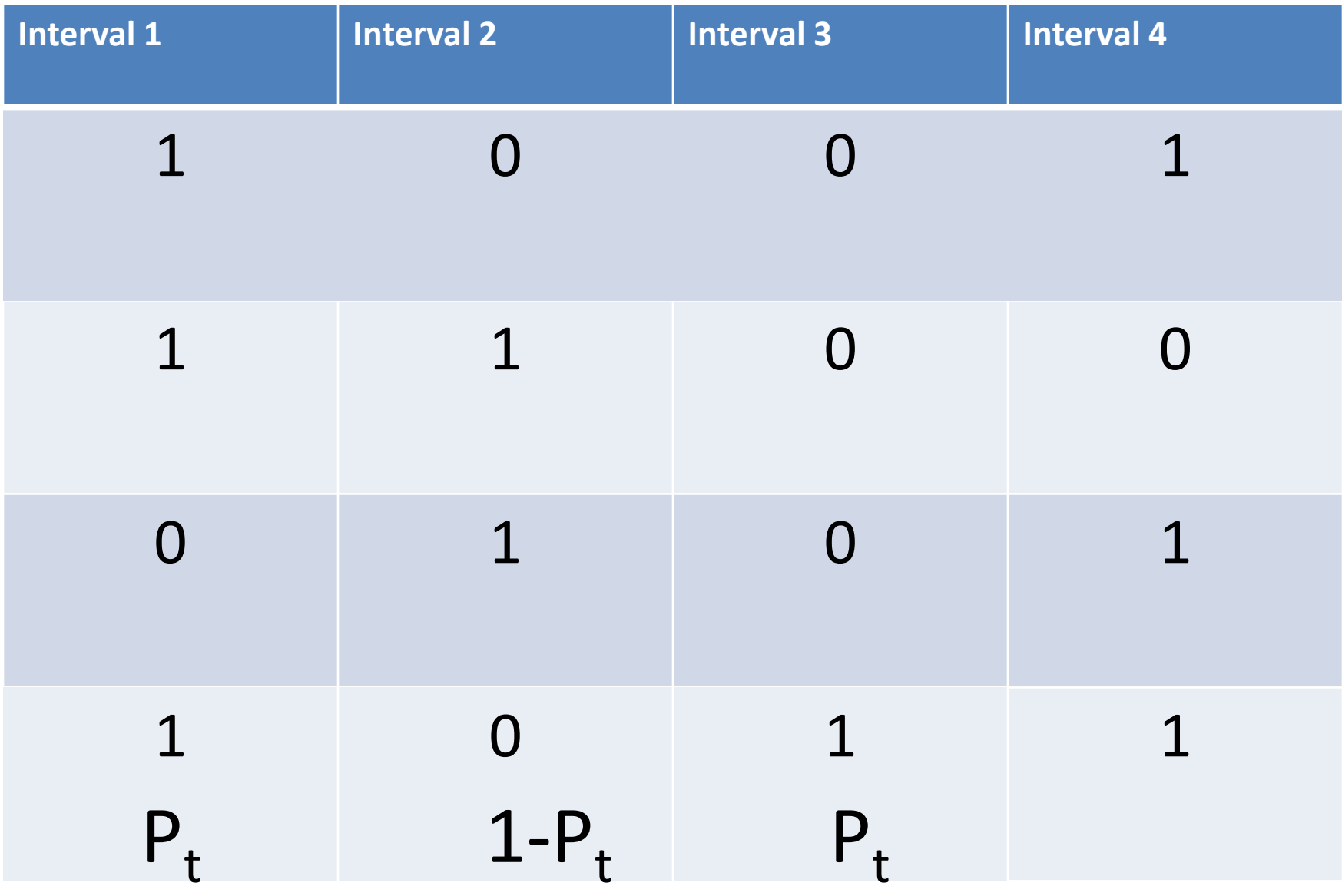

#### **Acoustic Integration Model Parameters and Definitions**

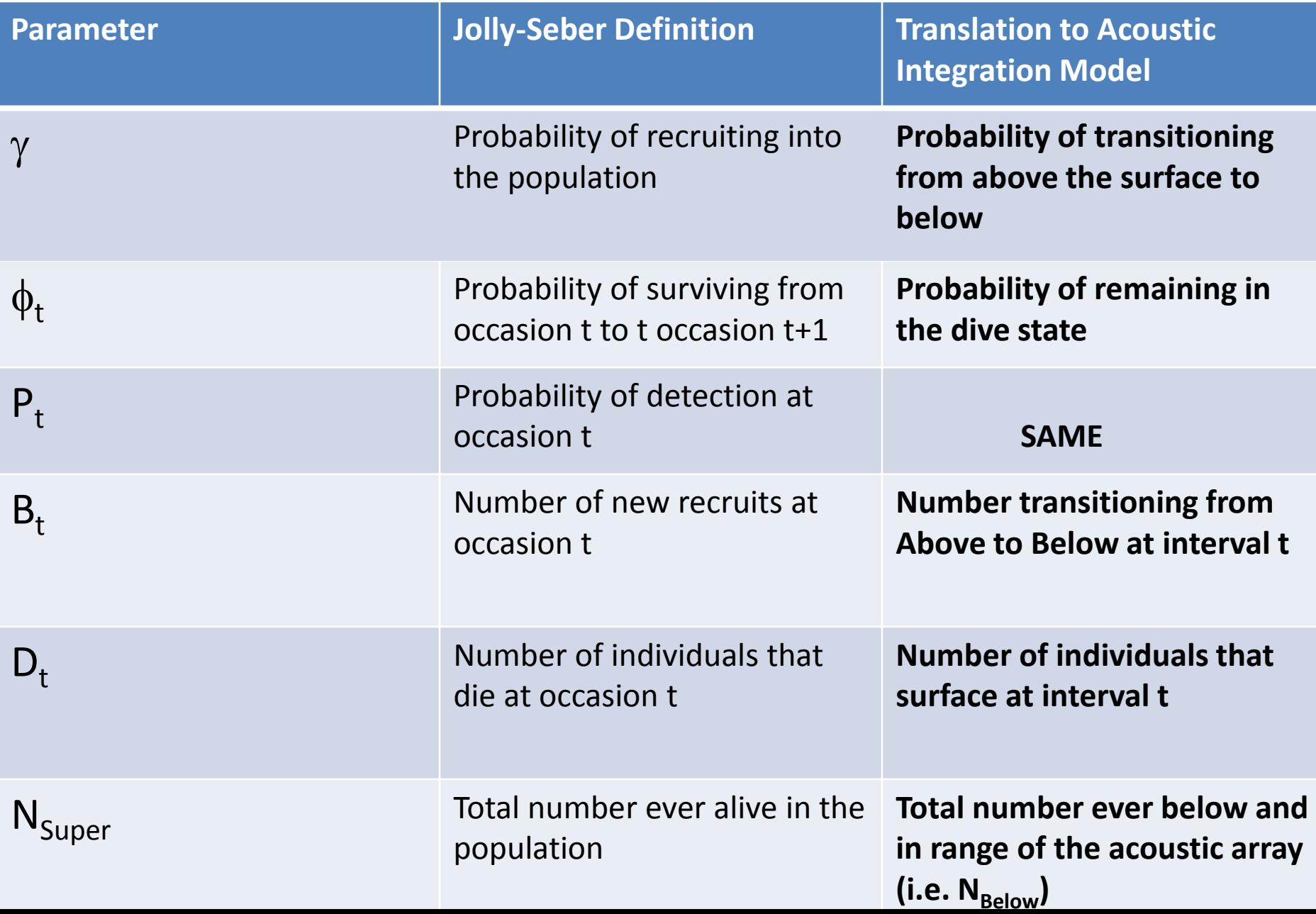

#### Acoustic Integration Model

- $N_{\text{Above}}$  estimated from conventional distance sampling
- $N_{\text{Below}} = N_{\text{Super}}$
- Duplicates<sub>t</sub> =  $D_t + B_t$
- Duplicates= $\sum$  Duplicates<sub>t</sub>
- $N_{\text{Total}} = N_{\text{Below}} + N_{\text{Above}} \text{D}$
- Estimate in a Bayesian Framework

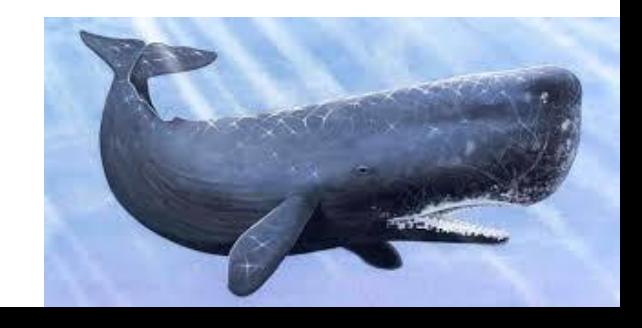

## 'Surface' Availability Bias

- Probability of being available (on the surface!) plus probability of becoming available over the viewing window
- Method of Laake et al. (1997) – Uses DTAG data

$$
\frac{E(s)}{E(s) + E(d)} + \frac{w(x)}{E(s) + E(d)}
$$

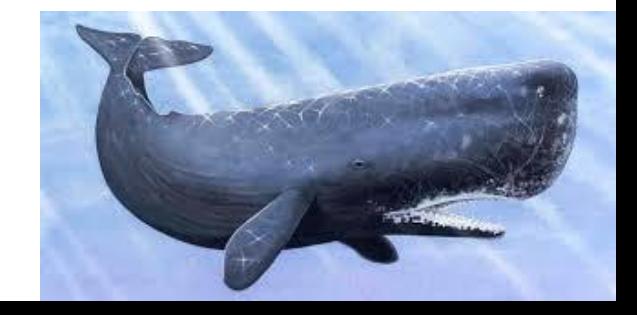

#### **AIM Method Instantaneous Availability=3/10=0.3 True Availability=4/10=0.4**

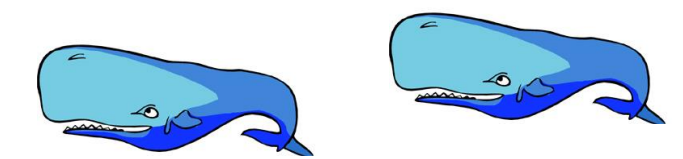

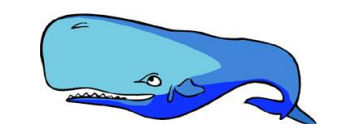

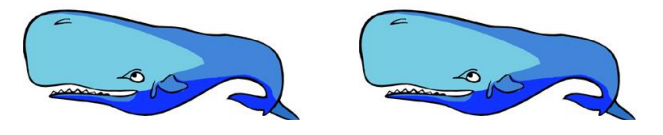

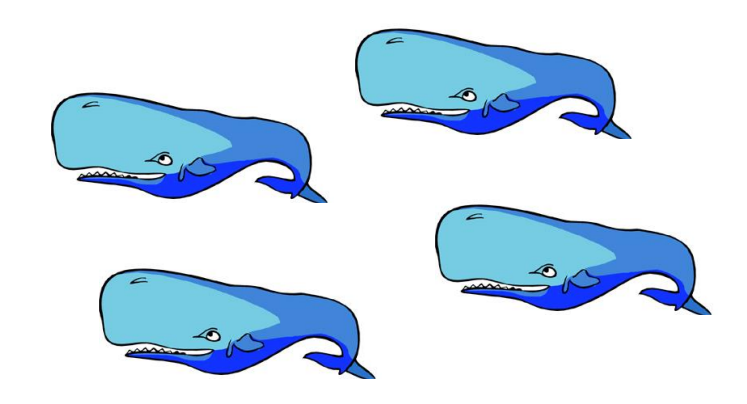

## Simulations

- Used literature to simulate dive cycles with individual variation
- Randomly assigned a perpendicular distance
- Assumed speed of ship was 10 knots/hr (0.31 km/minute)
- • Each individual whale started at a forward distance of 10 km
- Detection probability below was based on current radial distance
- Detection above was based on perpendicular distance
- Compared AIM estimate to CDS estimate with availability bias correction factor

#### Population Estimates from Simulated Data

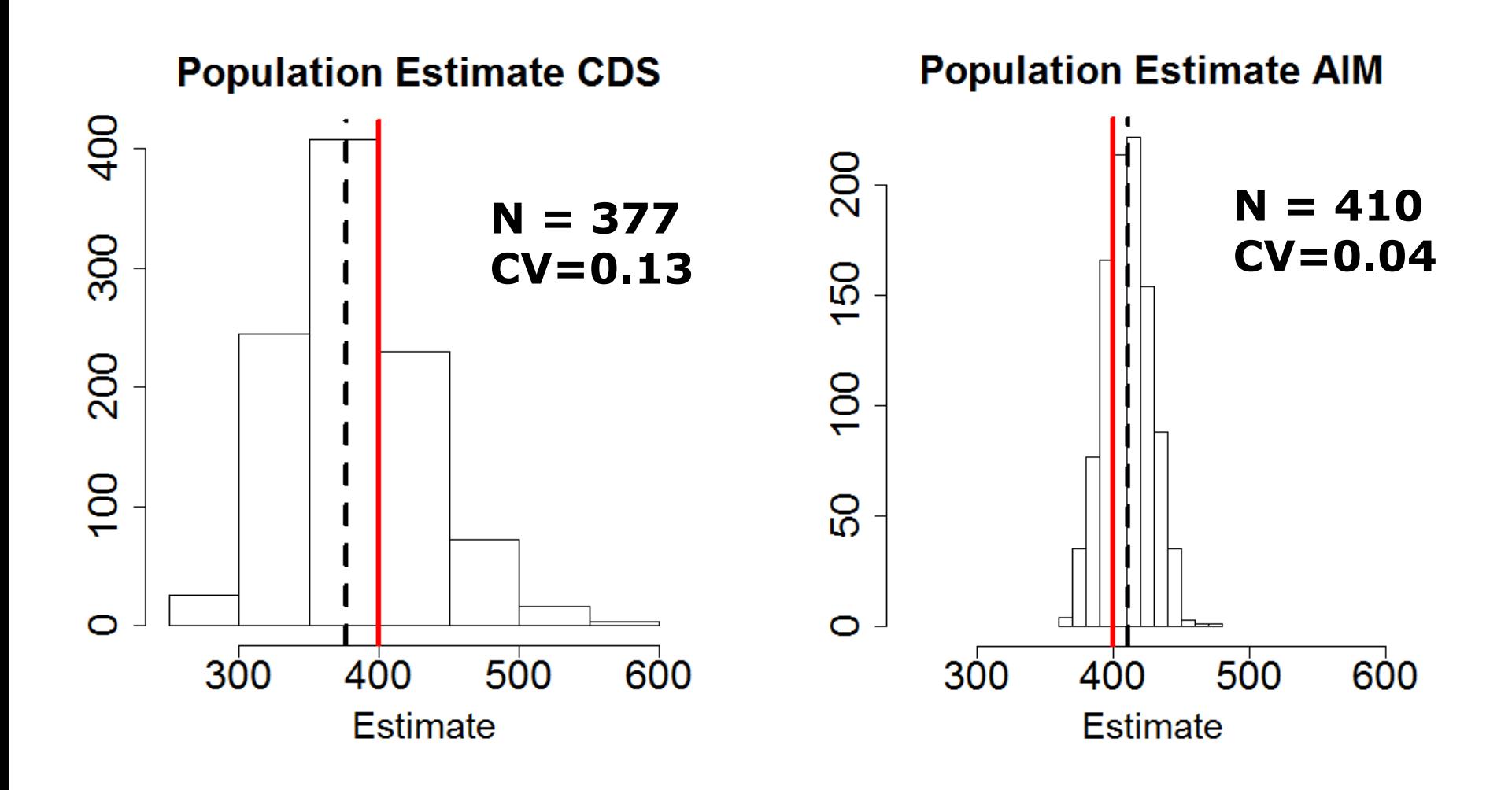

#### Availability Bias Estimate from Simulated Data

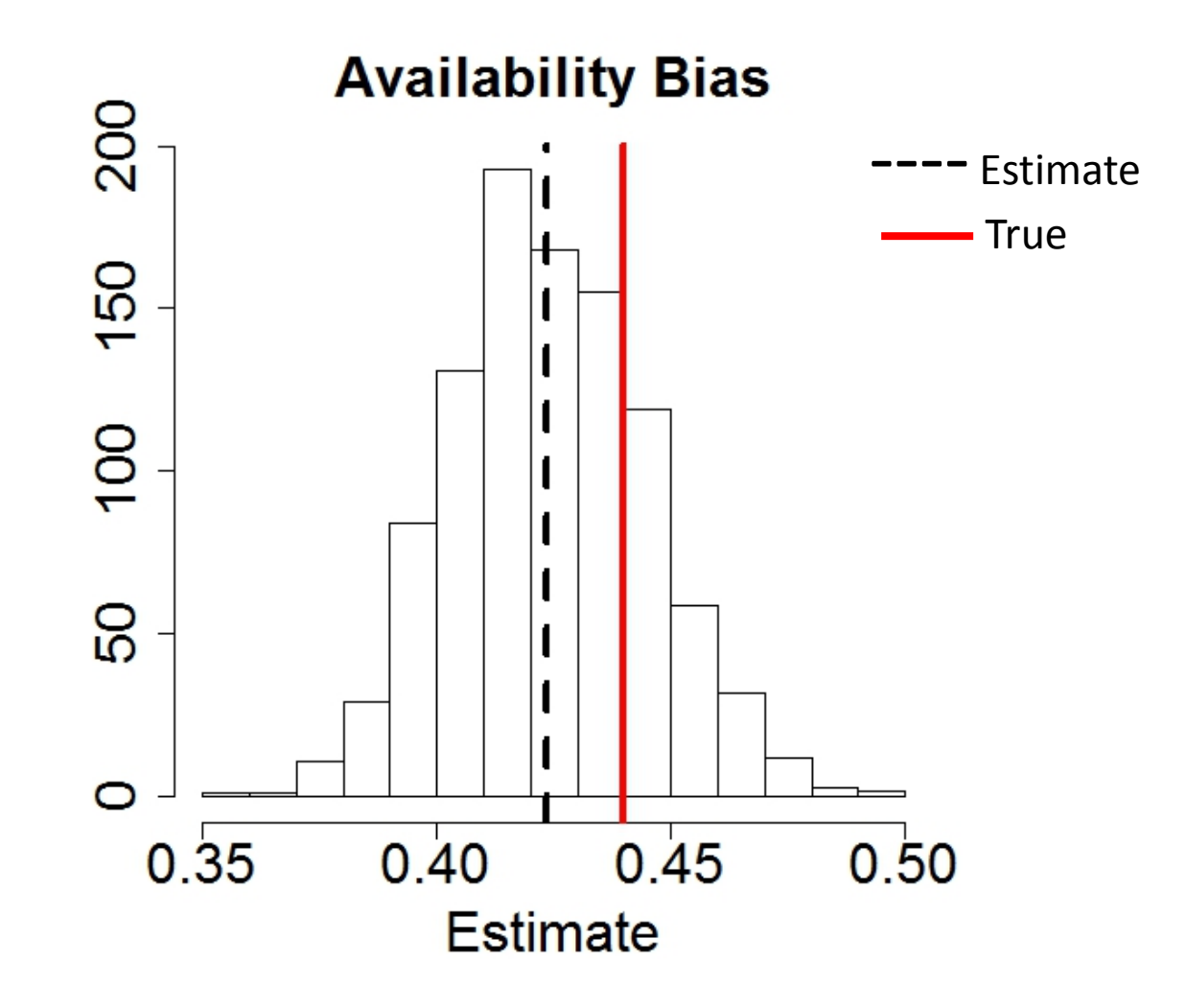

## Application to Sperm Whale Data

- Applied to 2013 shipboard surveys conducted by NEFSC
- 78 visual sightings
- 127 unique acoustic events
- Compared to CDS
	- Availability bias estimated using Lake et al. (1996) method

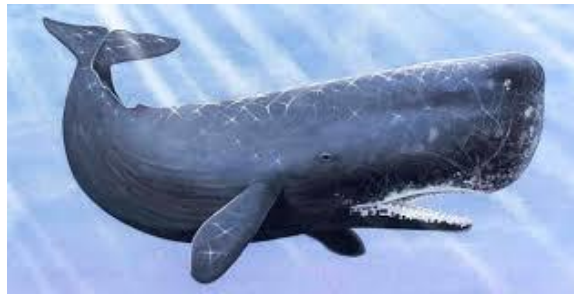

#### Population Estimates from Sperm Whale Data

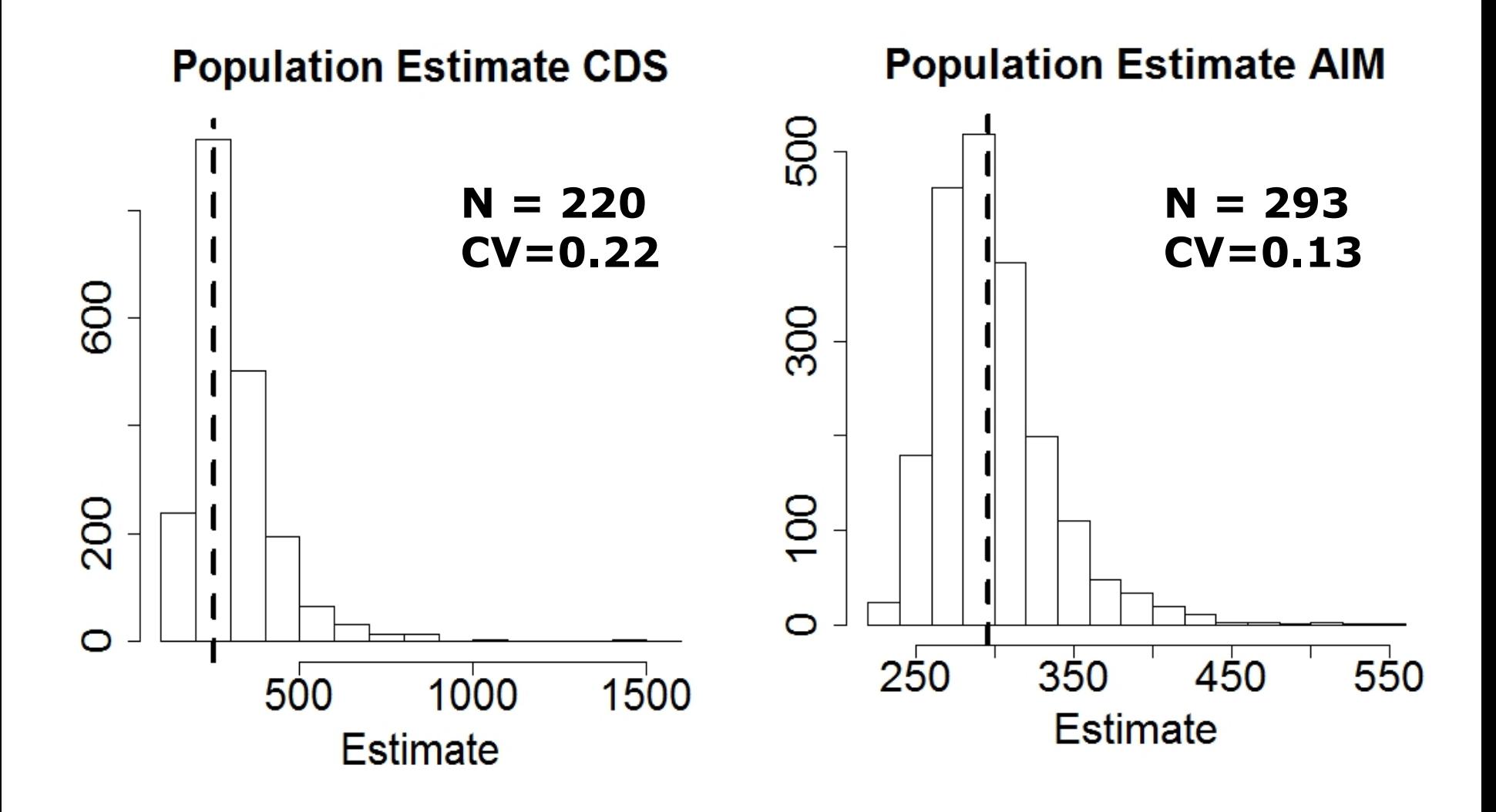

## Availability Bias Estimate from Sperm Whale Data

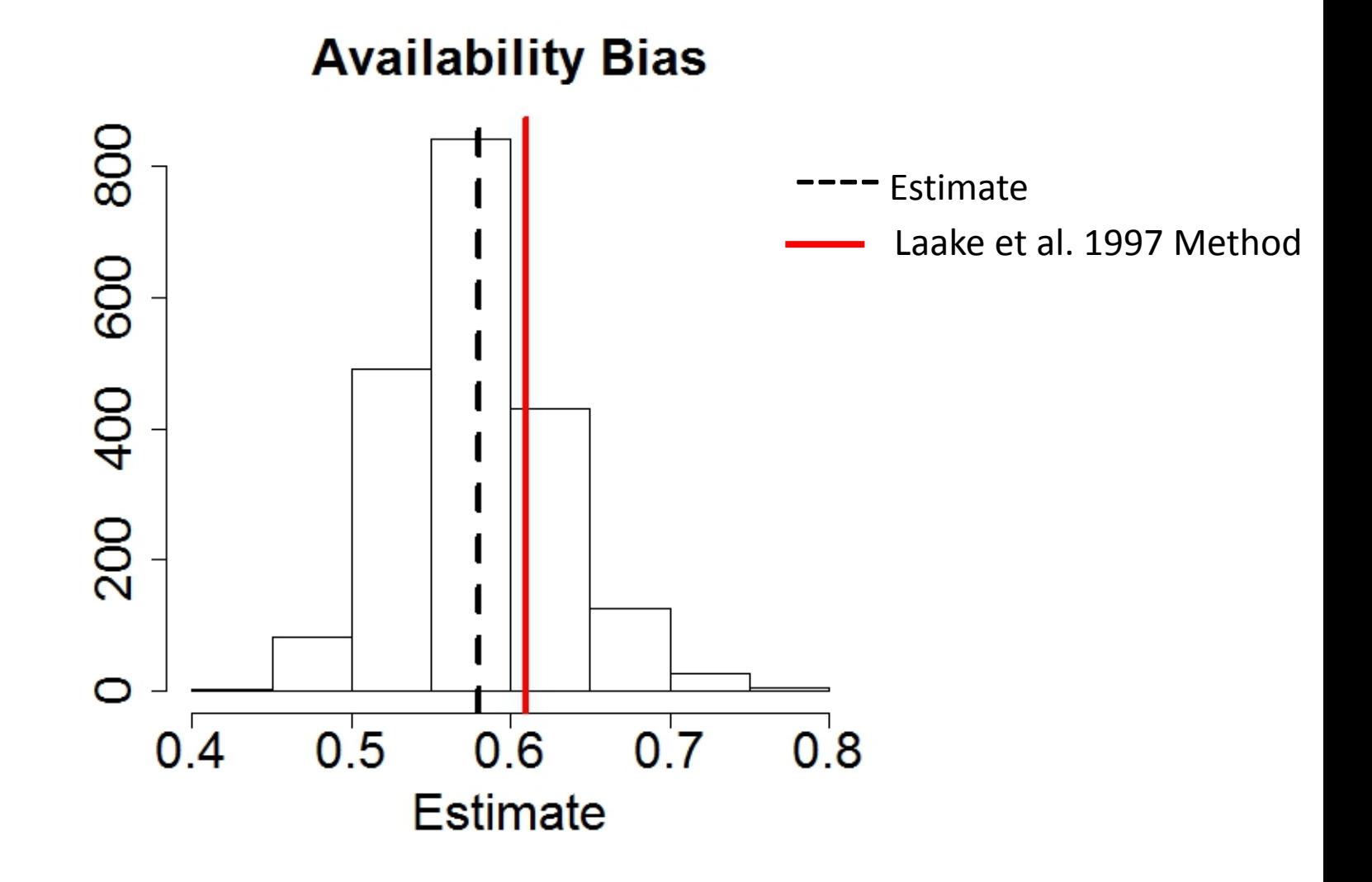

## Summary

- Combining two data types and two estimation methods in a Bayesian framework
	- CDS for visual data
	- J-S for acoustic data
- Method works on simple simulations
	- Comparable to CDS
	- Higher Precision
- • Successfully applied to field data
	- Comparable to CDS
	- Higher Precision

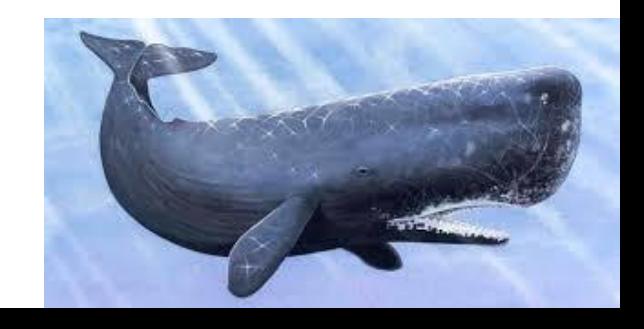

## Future Work

- Continue to test model with more realistic simulations
	- Robust to assumptions?
- Test with more field data – Beaked whales?
- **Explore spatially-explicit estimates of availability bias**
- **Integrate framework into existing species distribution model**
- Develop user friendly application – R Shiny

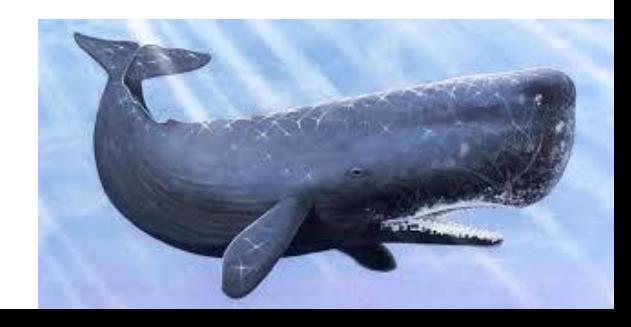

# **QUESTIONS SO FAR?**

متخلفات تتند

## Assumptions and Data Issues

- Assumptions of CDS
- Assumptions of Jolly-Seber
- Determining Zone of Overlap
- Ambiguous Click Trains
- Blind Spots
- Assumption of 2 states

## Assumptions of CDS

- Objects randomly distributed perpendicular to the trackline
- (i.e. perpendicular distances are fixed) • Animals do not move relative to the trackline
- Distances are measured accurately
- Do not need to assume all animals on trackline are detected
	- Two visual teams, can estimate g(0) directly for visual line transect data

## Assumptions of "Traditional" Jolly-Seber

- All individuals within an interval have the same capture probability
	- Can use individual level covariates (i.e. perpendicular distance)
	- Can include random effects
- All individuals within an interval have the same survival (transition probability)
	- Age model
		- been observed below) (i.e. in the dive state) • probability of remaining changes the longer an individual has

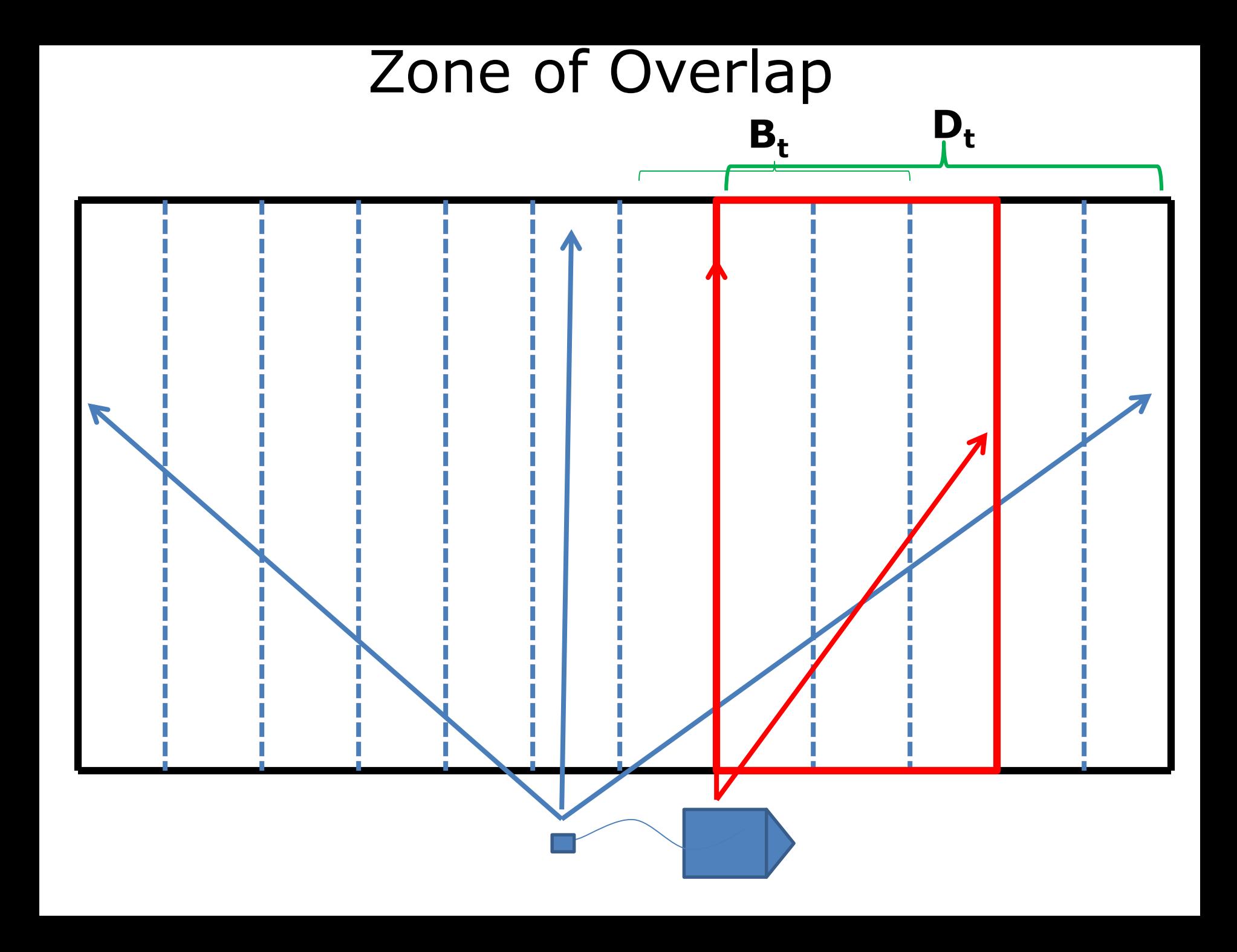

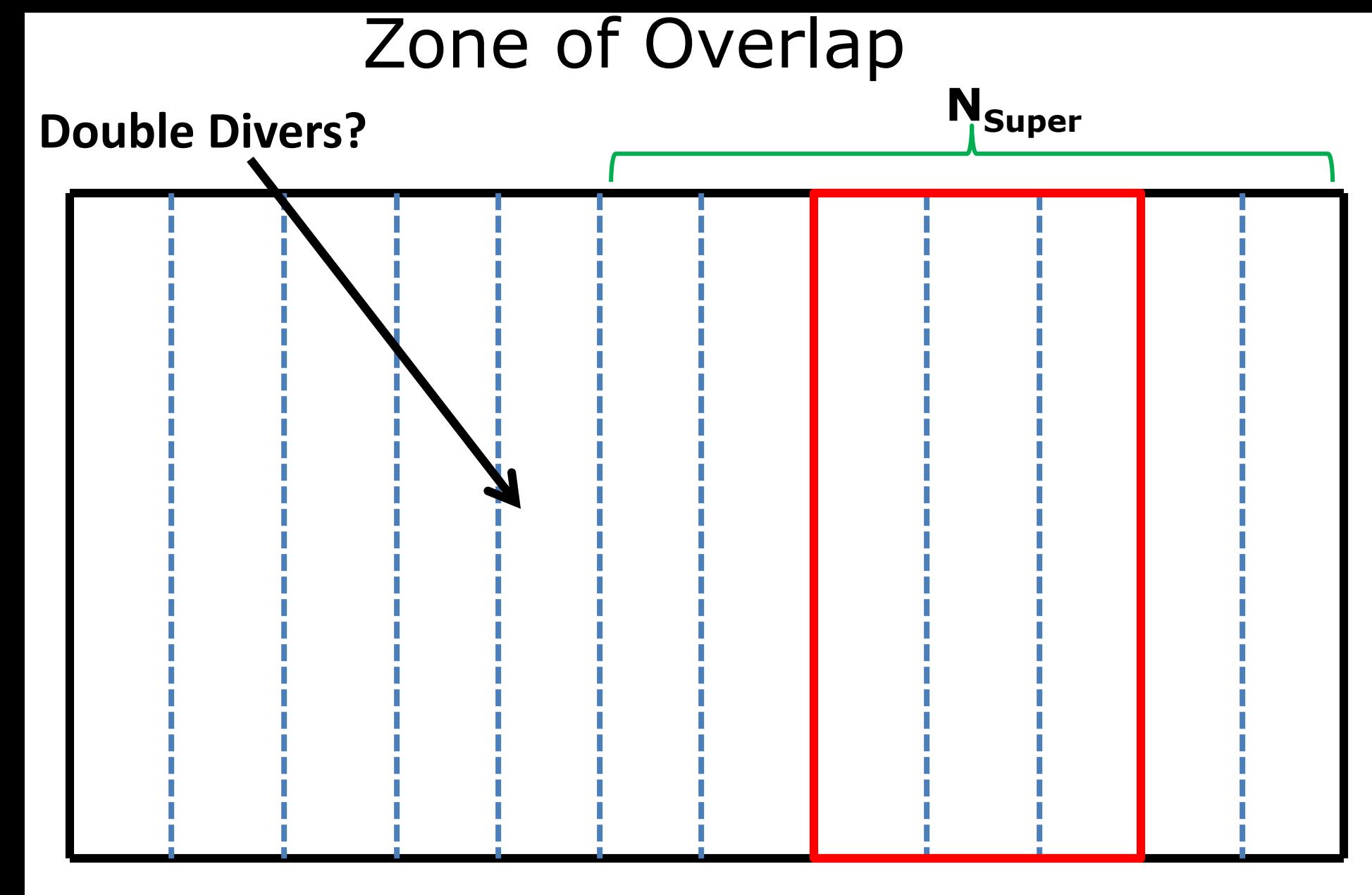

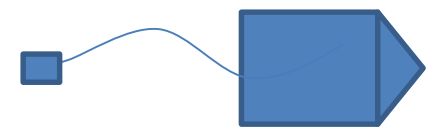

#### Ambiguous Click Trains

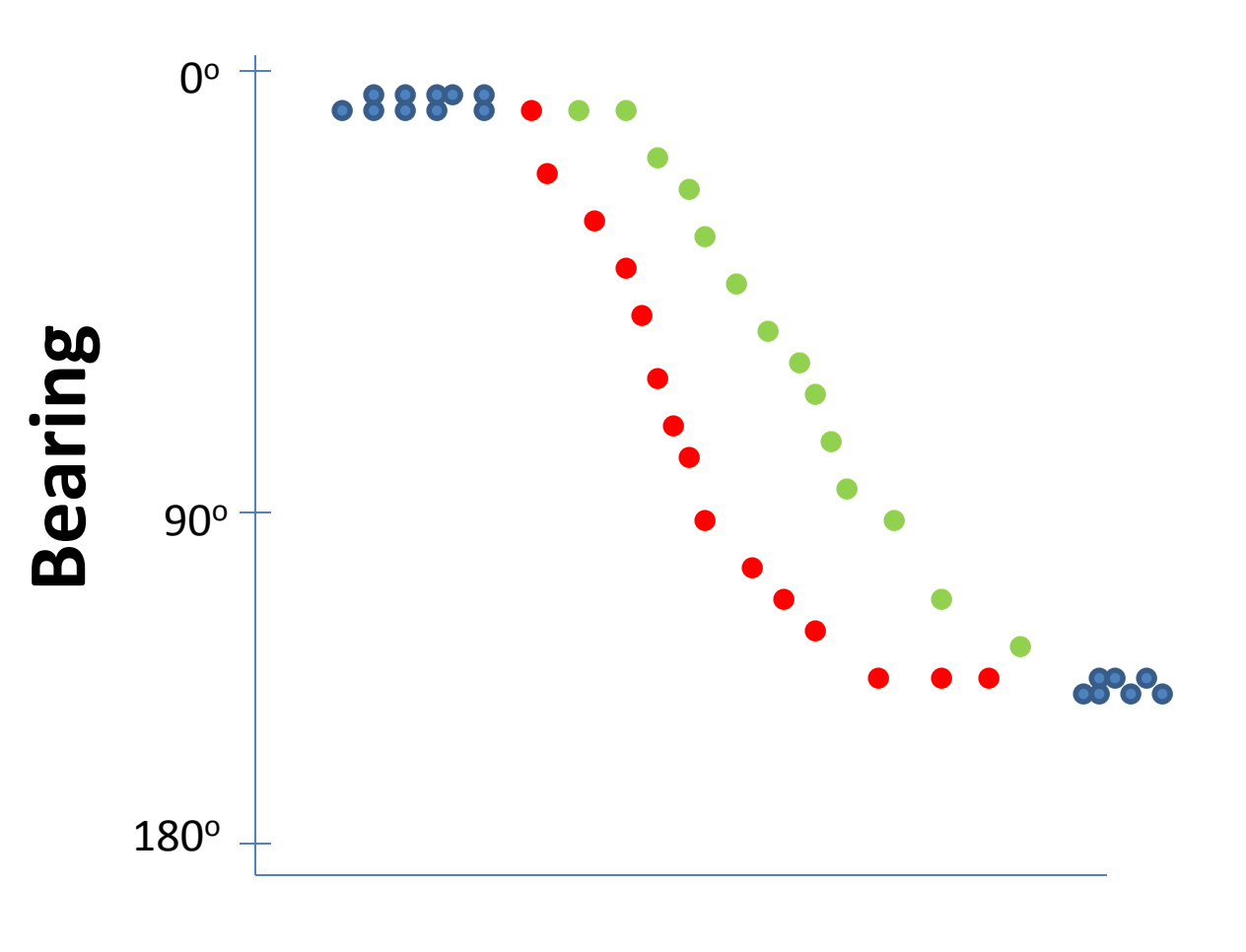

**Time** 

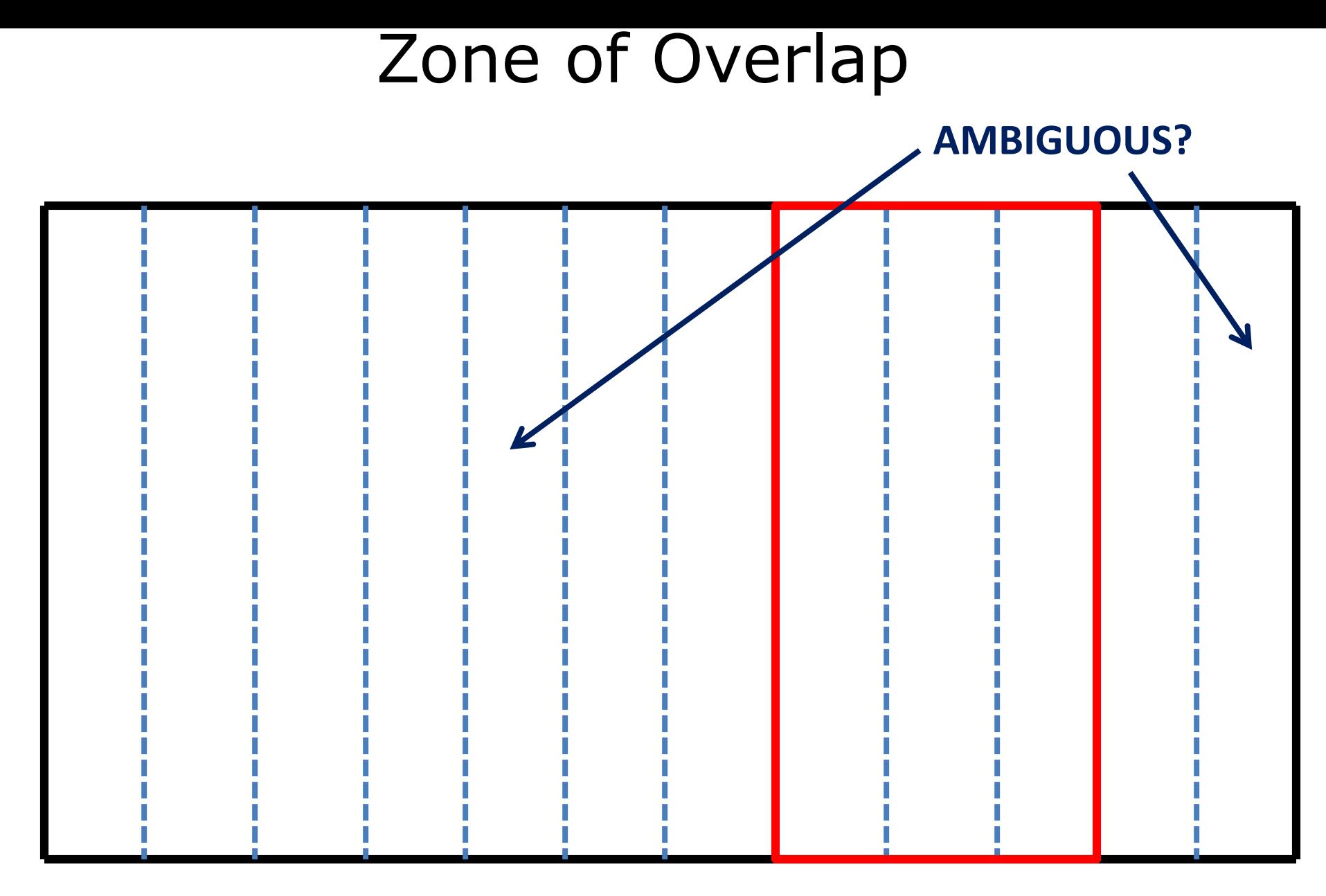

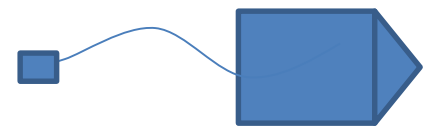

#### Zone of Overlap

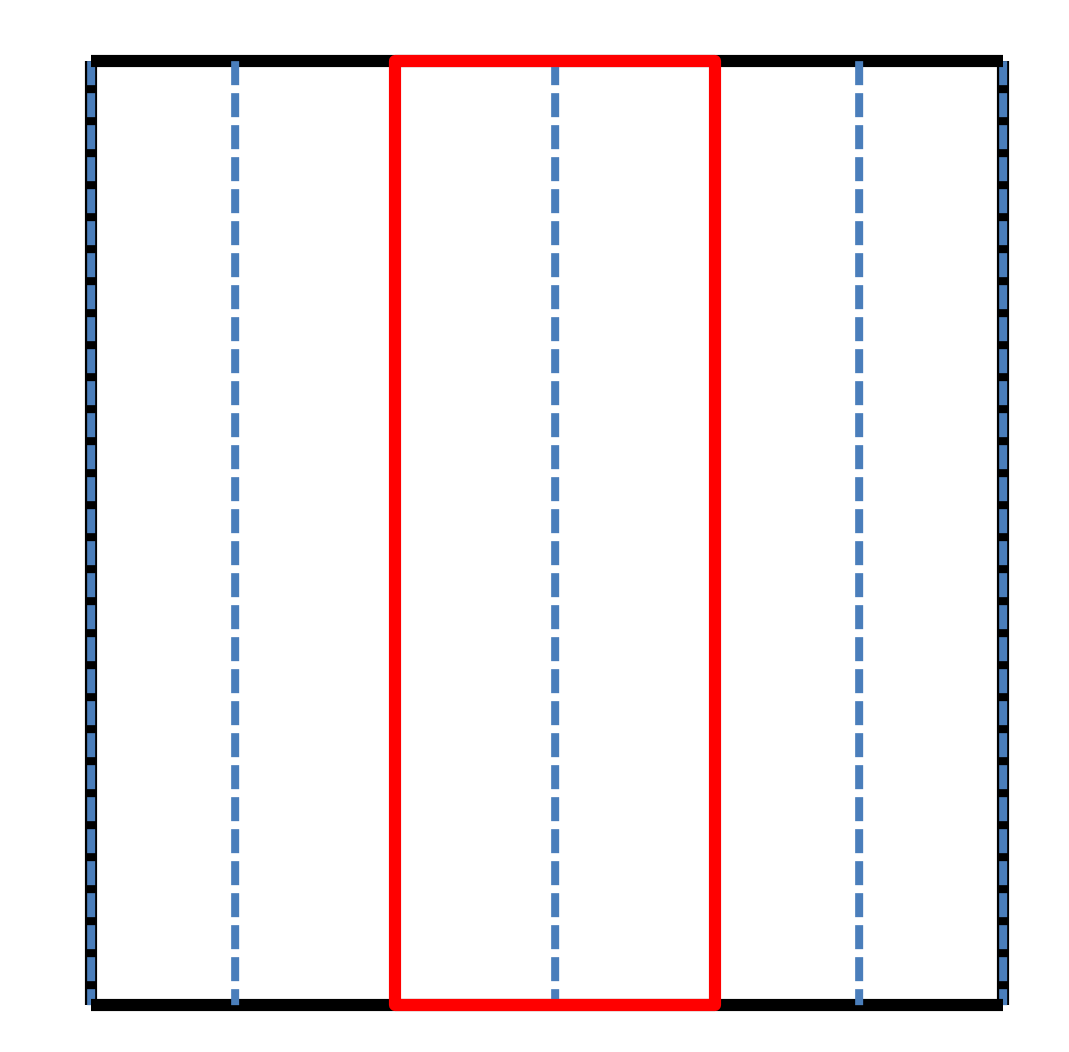

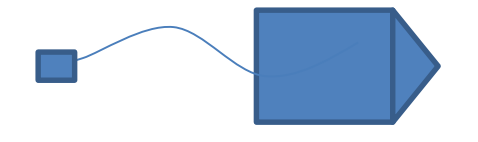

## Blind Spots

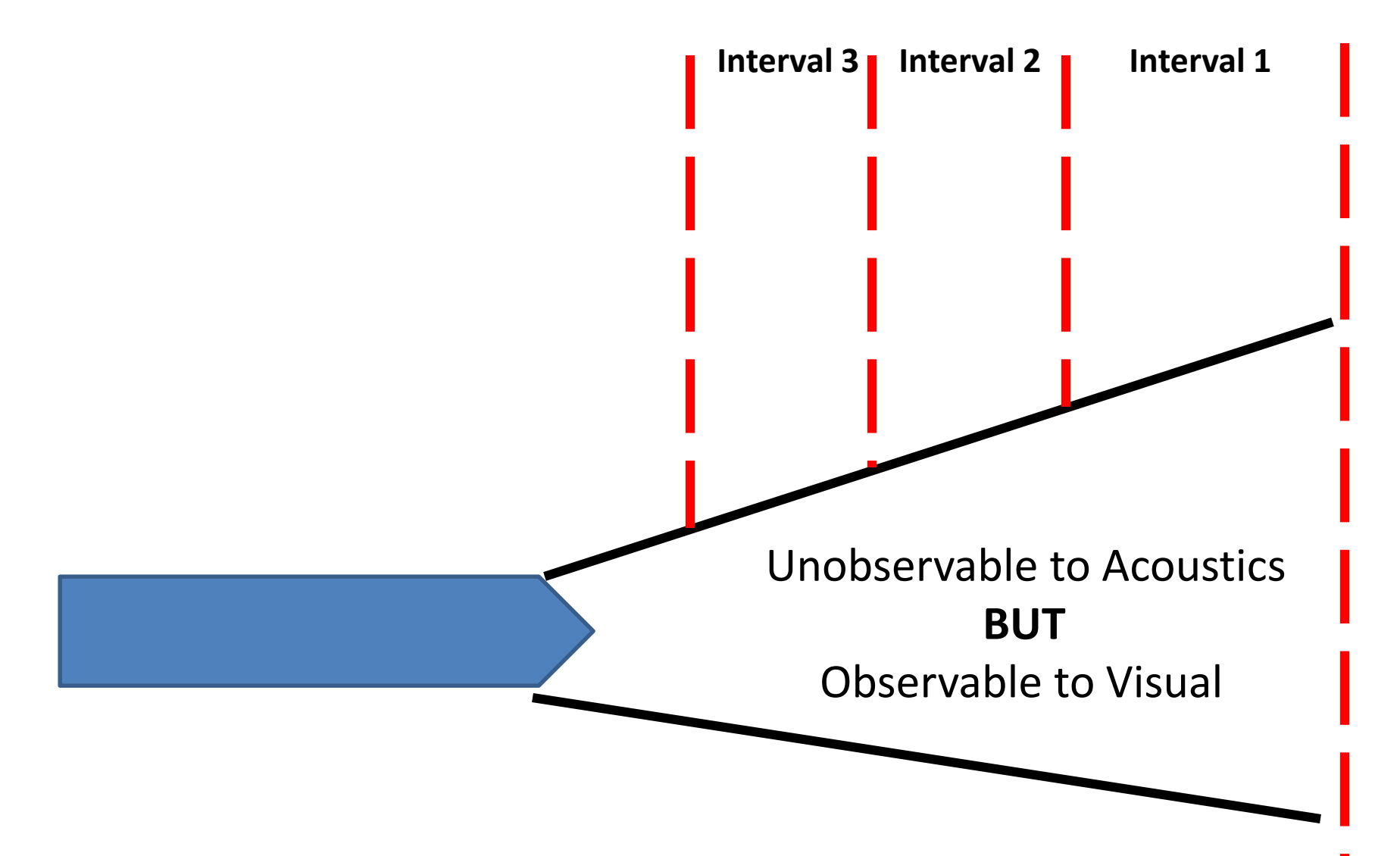

**Y max** 

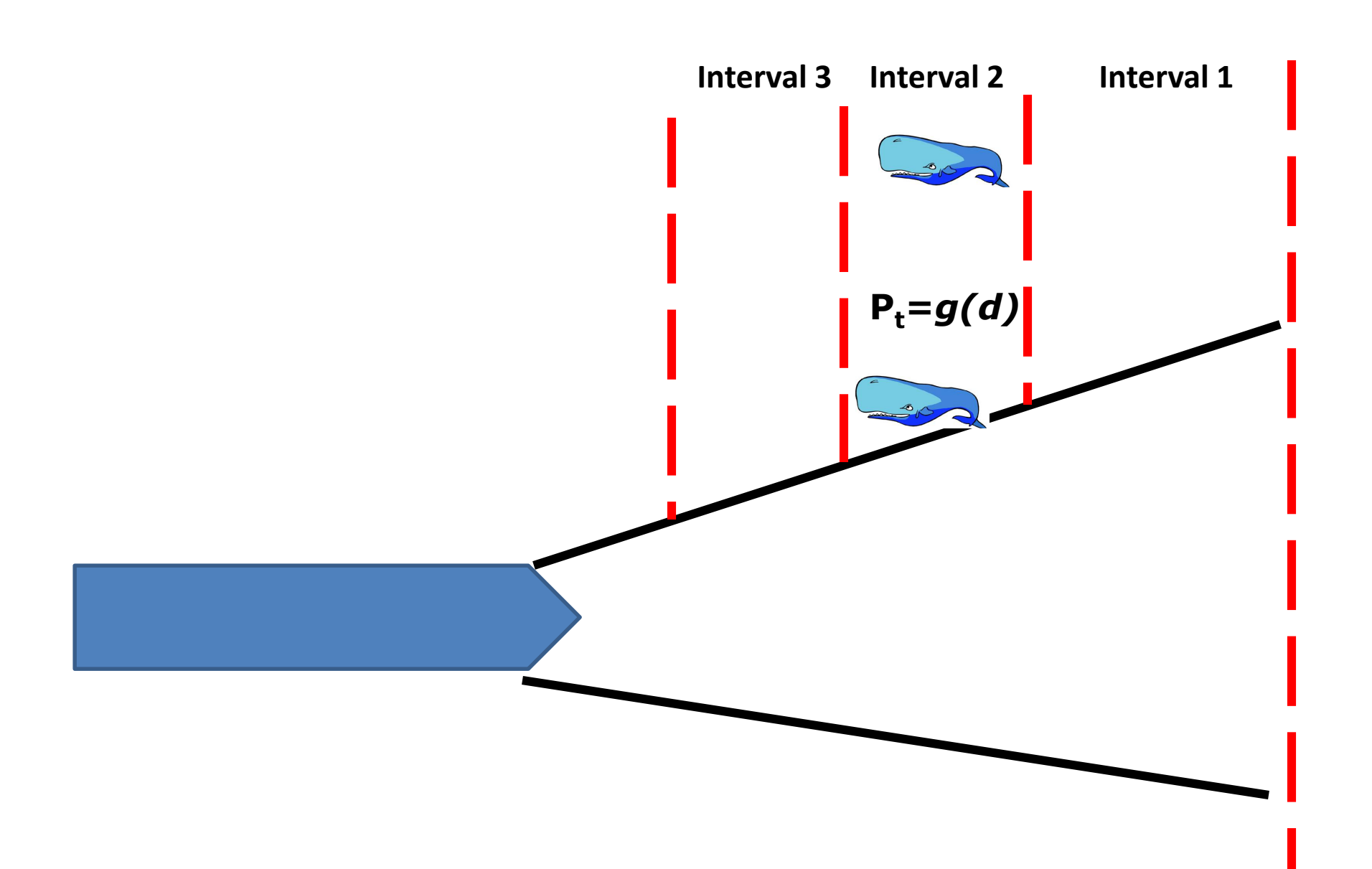

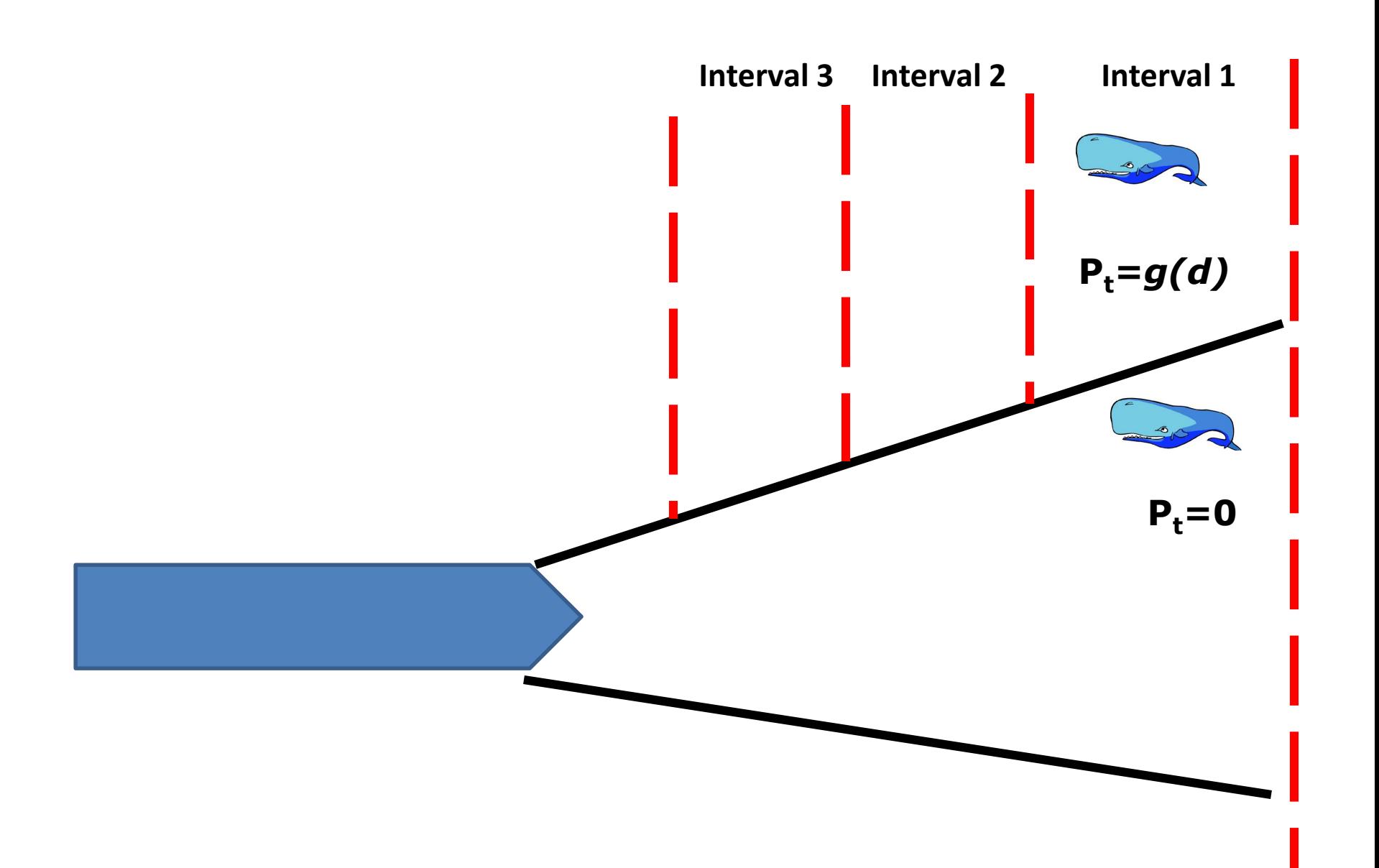

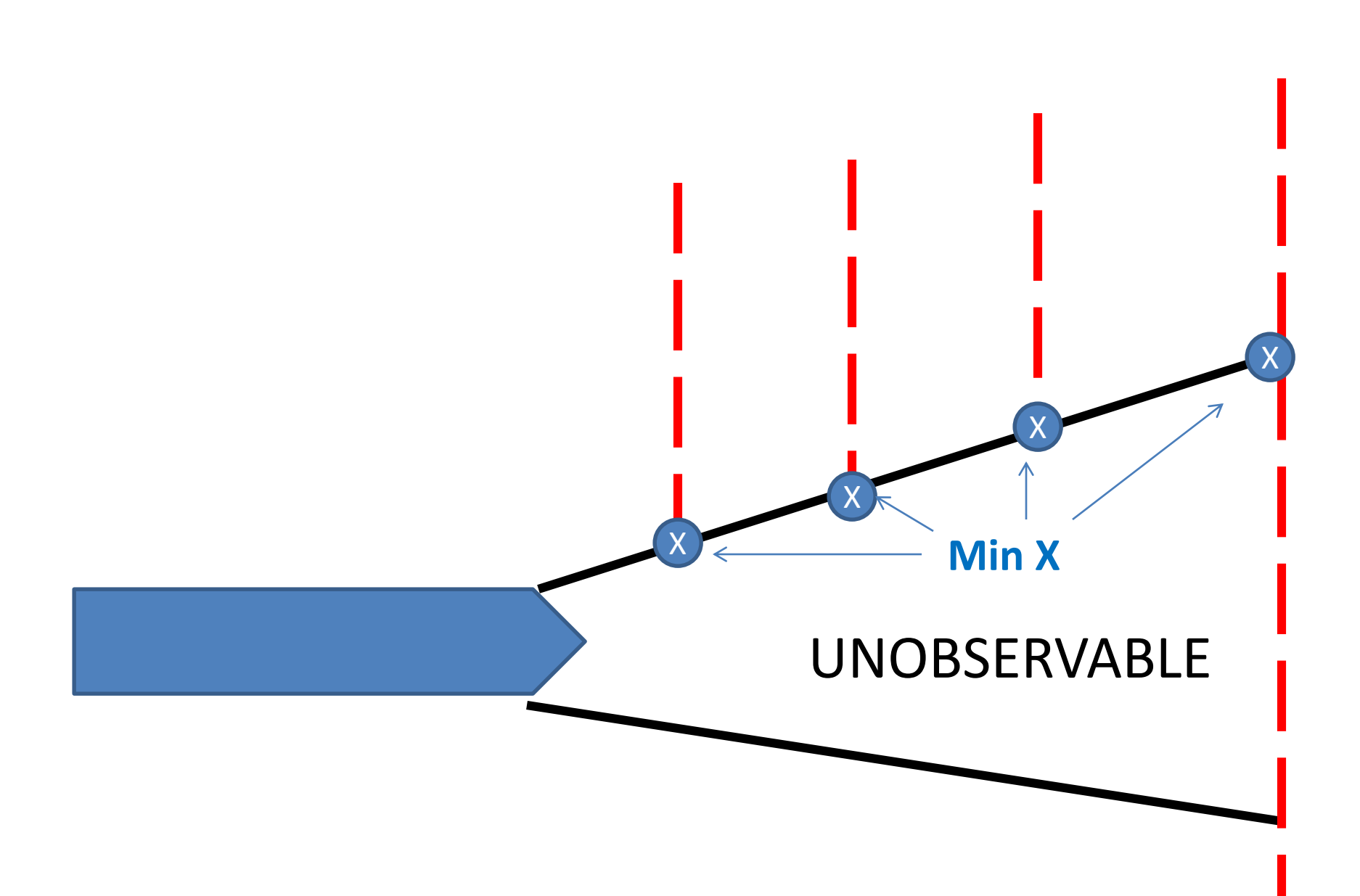

**Y max** 

## 2 States?

• Multiple behavioral states

• Isojunno and Miller 2015

## Isojunno and Miller 2015

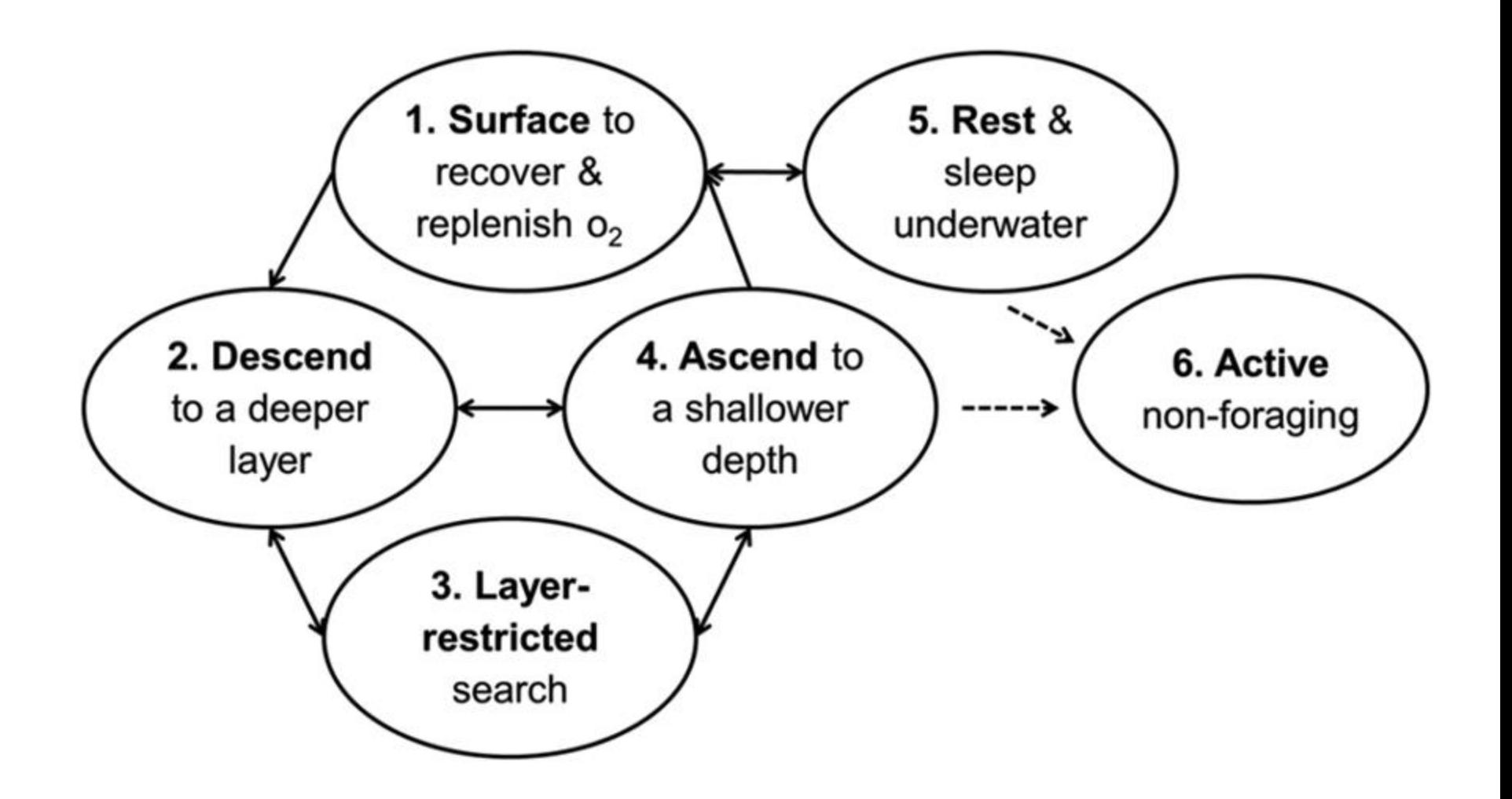

# **ANY QUESTIONS NOW?**

فالملطط تست

# **DEMO**

## Inputs

#Read in Acoustic Data Acoustic\_Data<read.csv("Full\_Array\_for\_data\_analysis.csv")

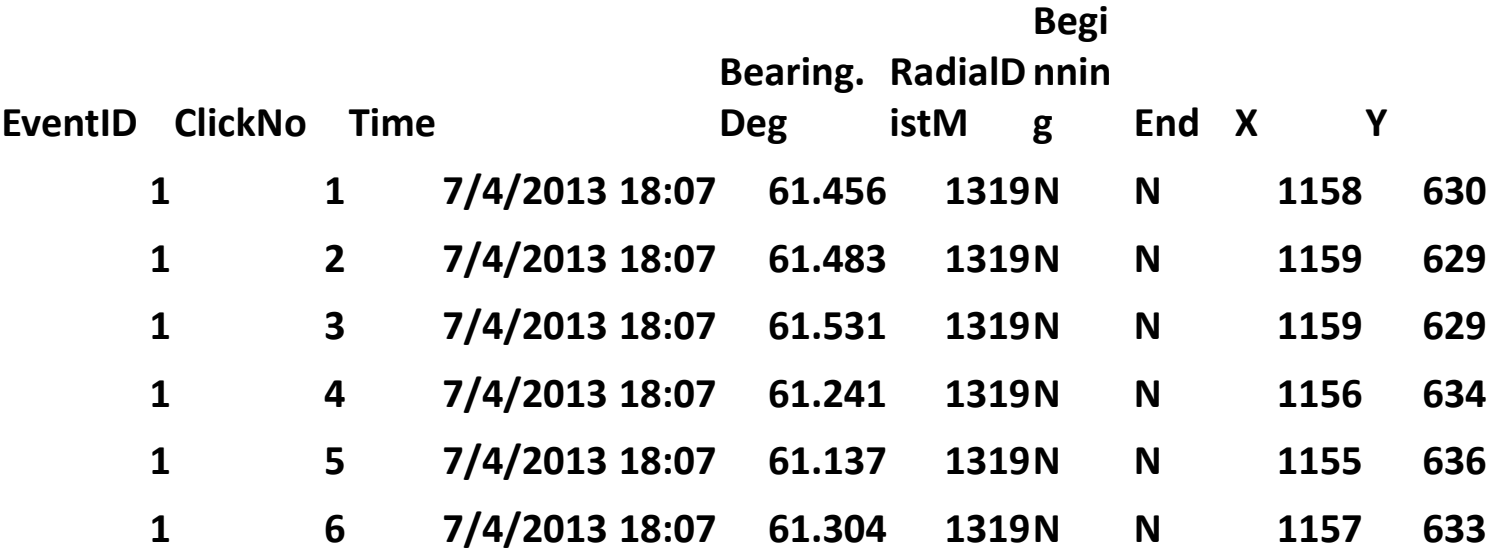

## Inputs

**#Enter Truncation Distance for Acoustic Data W\_Below<-10000** 

 **#Enter Maximum and Minimum Forward Distance for Acoustic Data Y.max<-10000 Y.min<--5000** 

**# Enter Interval Width Y.width<-250** 

**#Enter Beginning and Ending Interval for Zone of Overlap #Diving Intervals start.interval\_B<-8 end.interval\_B<-34** 

**#Surfacing Intervals start.interval\_D<-6 end.interval\_D<-32** 

## Inputs This PDF was later

**#Format Data for Acoustic Integration Model** document 508 **source("Organize\_Data\_Demo.R")** compliant.

amended to make the

 **2 3 4 5 6**  0 0 0 0 0 1 1 1 1 1 0 1 1 0 1 0 0 0 1 1 0 1 0 1 0

**#Run Model (uses JAGS) source("Run\_Model\_Demo.R")**